# **BIOINFORMATICS Sequences**

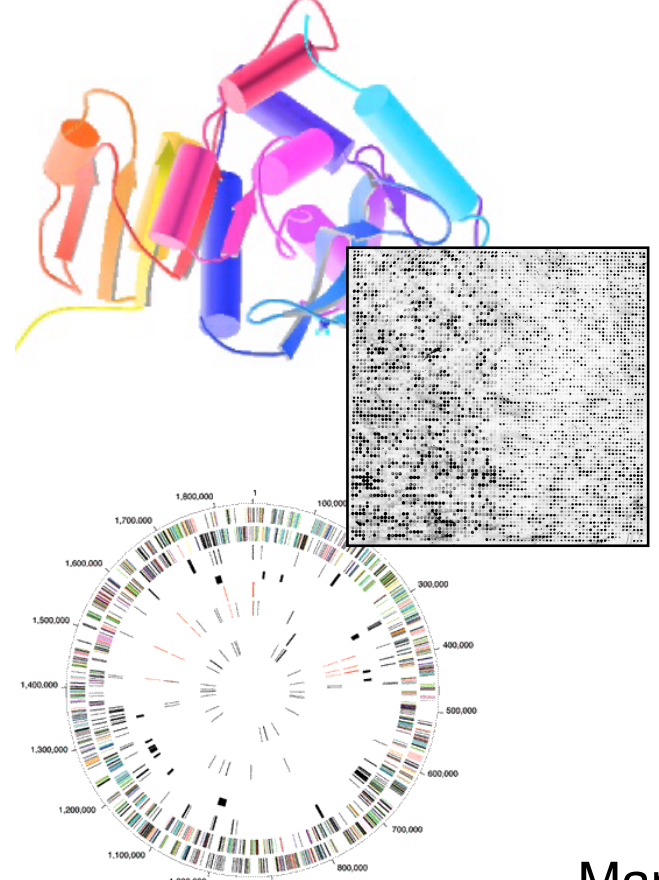

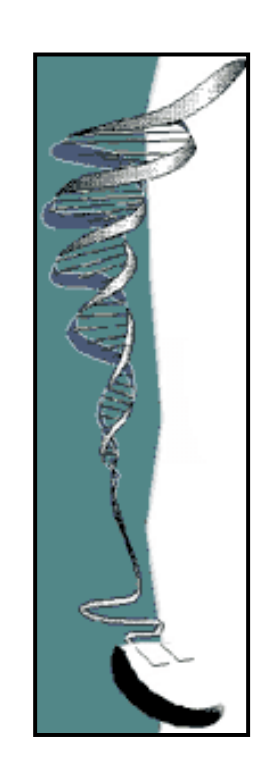

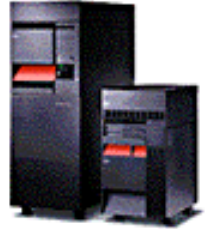

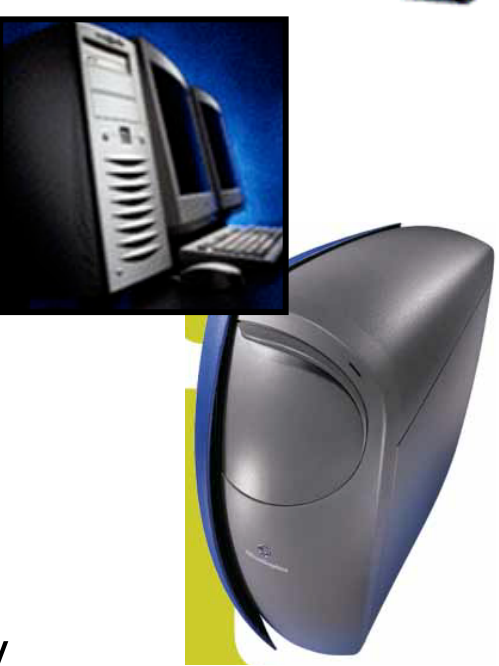

Mark Gerstein, Yale University gersteinlab.org/courses/452 (last edit in spring '09)

### Sequence Topics (Contents)

- Basic Alignment via Dynamic Programming
- Suboptimal Alignment
- Gap Penalties
- Similarity (PAM) Matrices
- Multiple Alignment
- Profiles, Motifs, HMMs
- Local Alignment
- Probabilistic Scoring Schemes
- Rapid Similarity Search: Fasta
- Rapid Similarity Search: Blast
- Practical Suggestions on Sequence Searching
- Transmembrane helix predictions
- Secondary Structure Prediction: Basic GOR
- Secondary Structure Prediction: Other Methods
- Assessing Secondary Structure Prediction
- Features of Genomic DNA sequences

# **Cor e**

# Aligning Text Strings

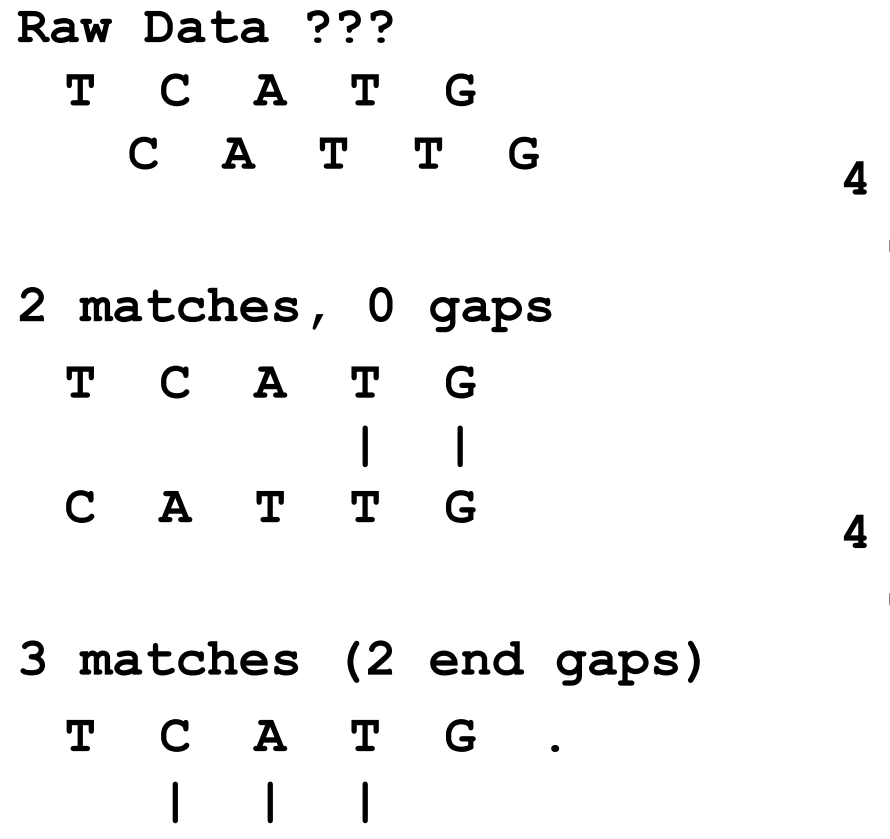

**. C A T T G**

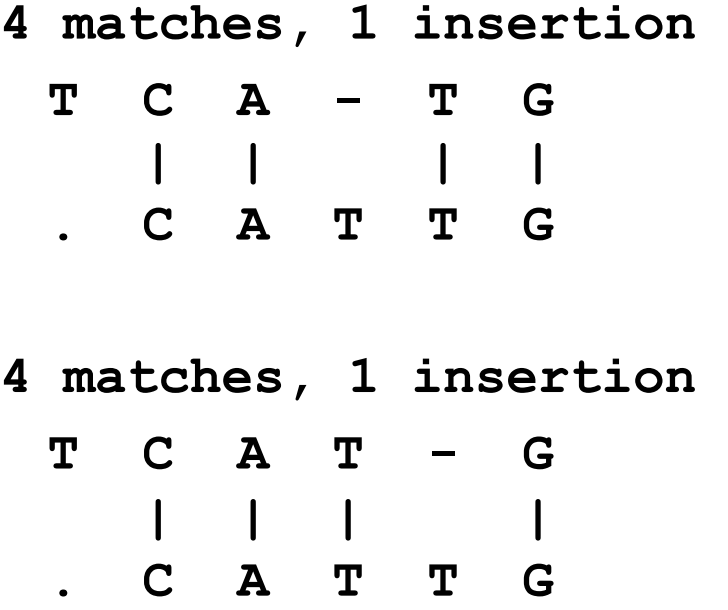

**3 (c) M Gerstein, 2006, Yale, gersteinlab.org**  gersteinlab.org M Gerstein, 2006, Yale,  $\odot$ <u>က</u>

### Dynamic Programming

#### • What to do for Bigger String?

SSDSEREEHVKRFRQALDDTGMKVPMATTNLFTHPVFKDGGFTANDRDVRRYALRKTIRNIDLAVELGAETYVAWGGREGAESGGAKDVRDALDRMKEAFDLLGEYVTSQGYDIRFAI EP KPNEPRGDILLPTVGHALAFIERLERPELYGVNPEVGHEQMAGLNFPHGIAQALWAGKLFHIDLNGQNGIKYDQDLRFGAGDLRAAFWLVDLLESAGYSGPRHFDFKPPRTEDFDGVW AS

• Needleman-Wunsch (1970) provided first automatic method

◊ Dynamic Programming to Find Global Alignment

- Their Test Data (J->Y)
	- ◊ ABCNYRQCLCRPM AYCYNRCKCRBP

#### **Step 1 -- Make a Dot Plot (Similarity Matrix) Cor**

Put 1's where characters are identical.

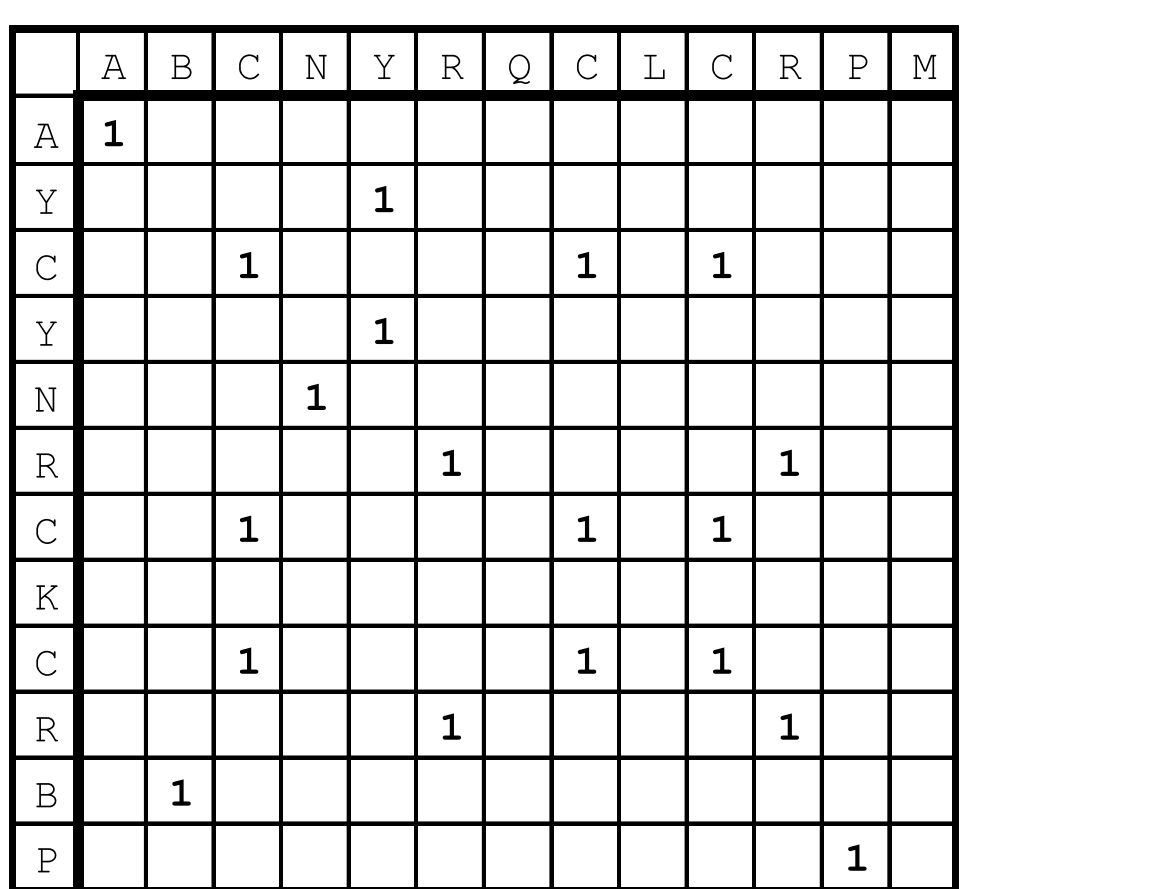

**e** 

#### A More Interesting Dot Matrix

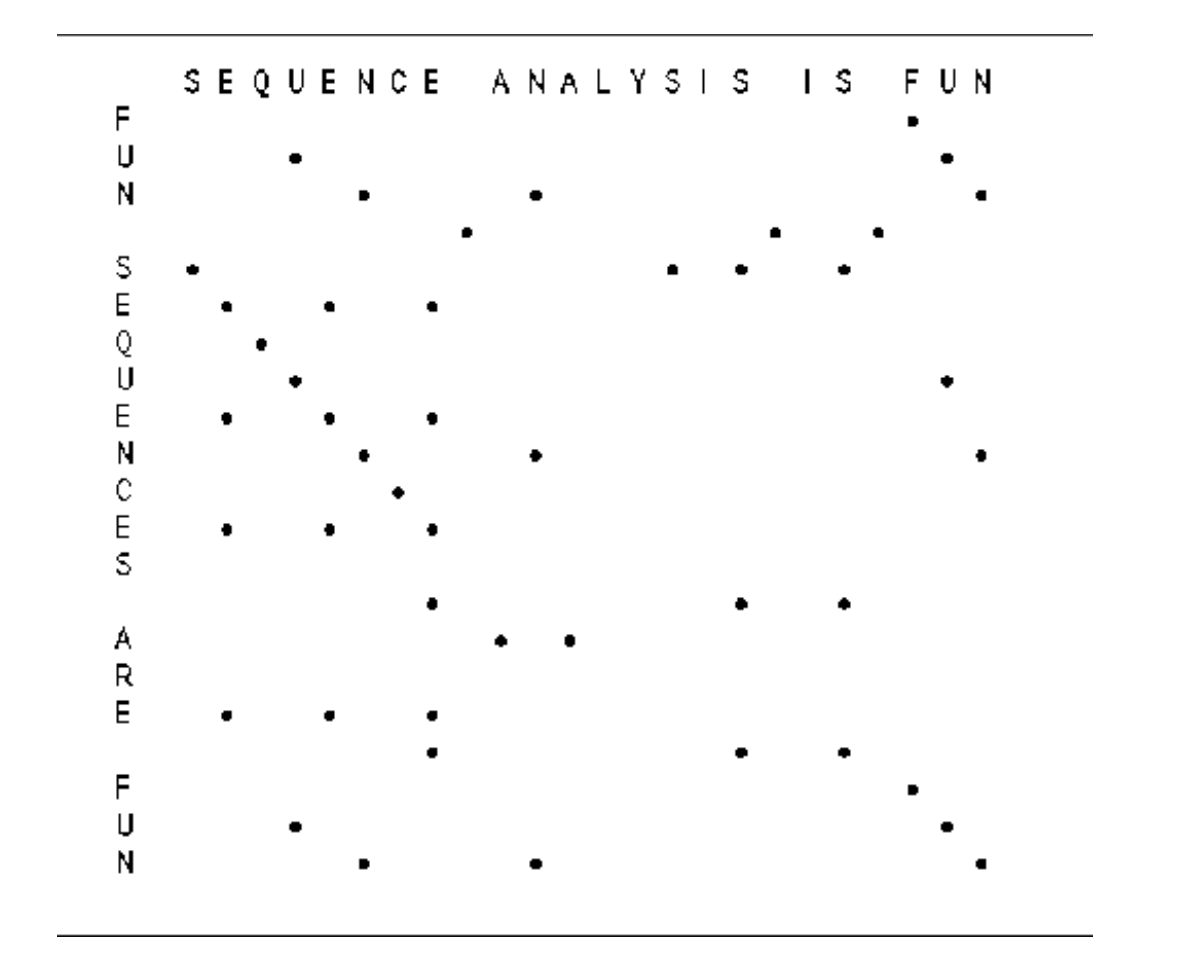

(adapted from R Altman)

#### Step 2 --**Start Computing the Sum Matrix Cor e**

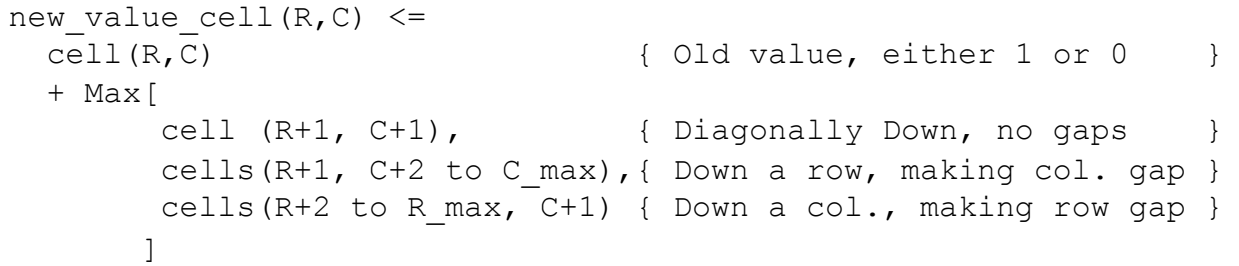

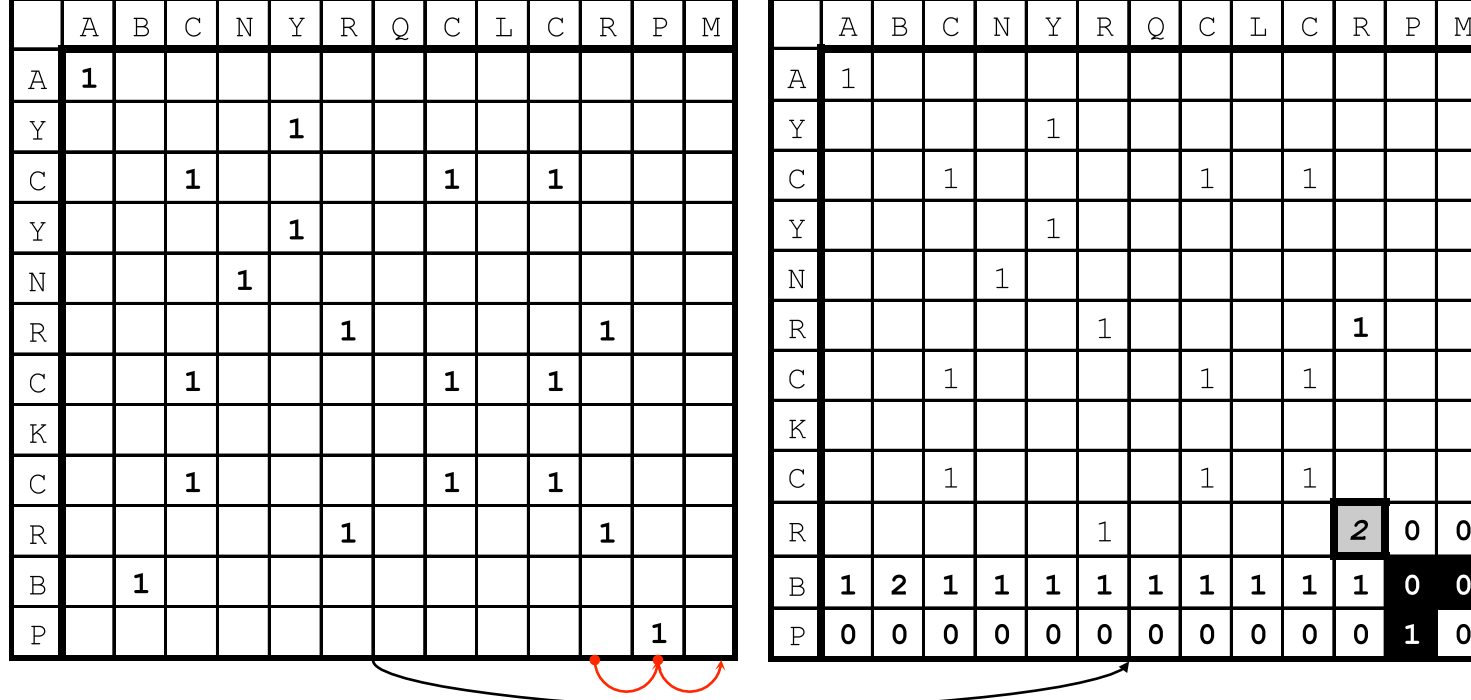

**7 (c) M Gerstein, 2006, Yale, gersteinlab.org**  gersteinlab.org Yale, 2006, Gerstein, Σ  $\odot$  $\blacktriangleright$ 

#### Step 2 --**Start Computing the Sum Matrix Cor e**

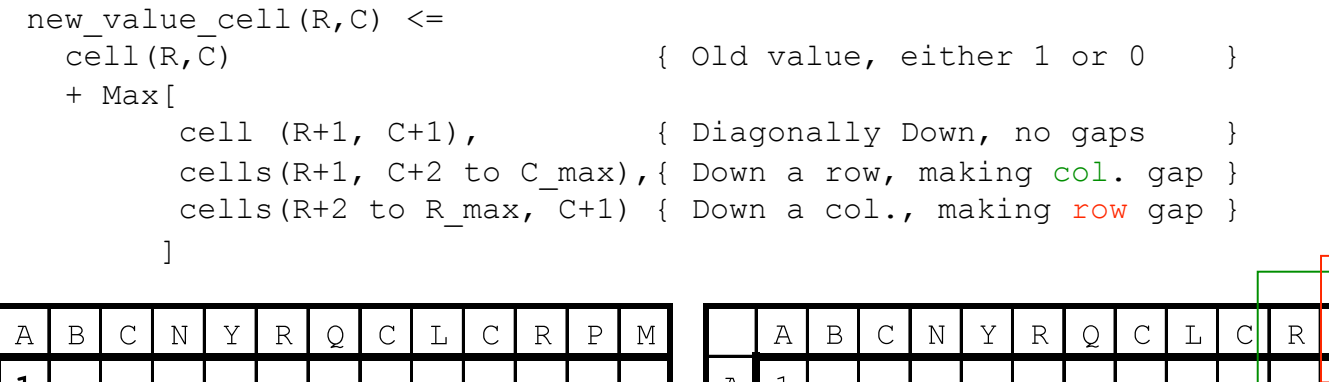

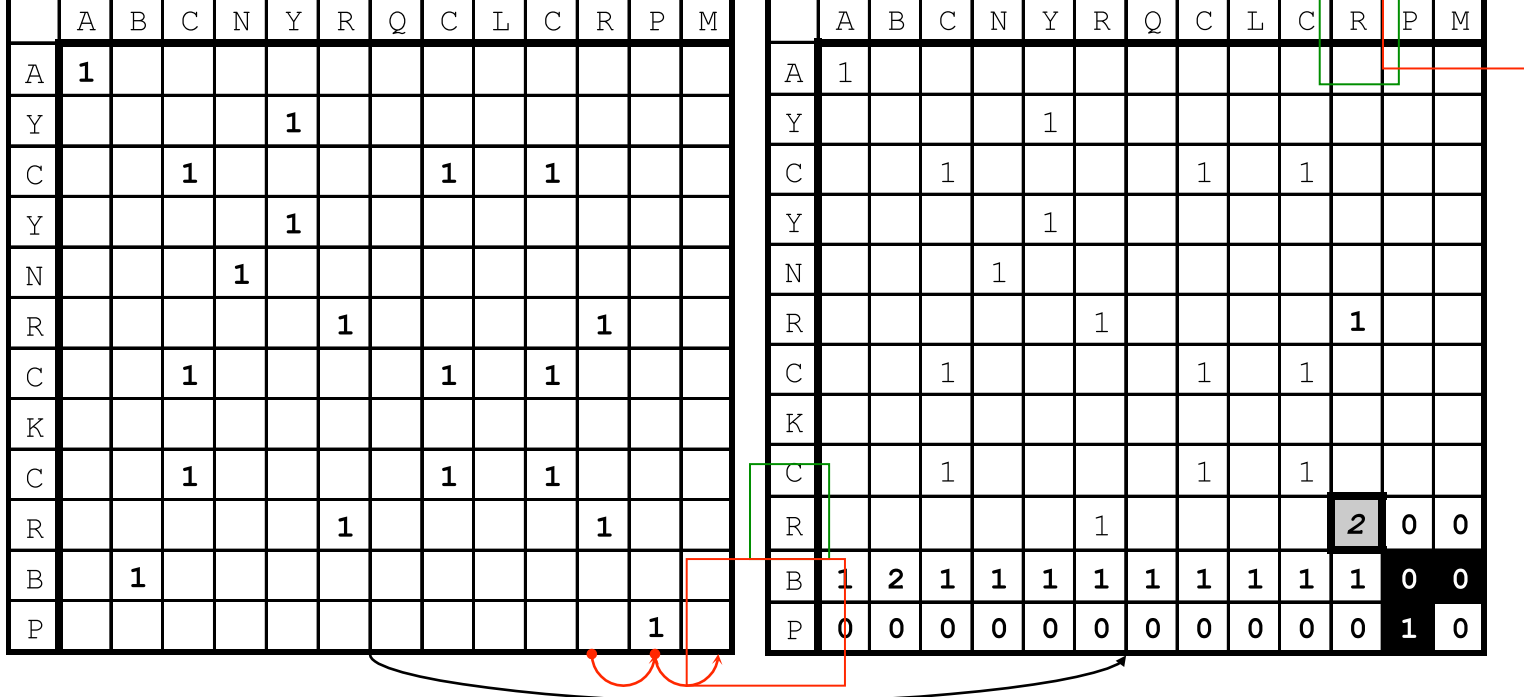

**8 (c) M Gerstein, 2006, Yale, gersteinlab.org**  M Gerstein, 2006, Yale, gersteinlab.org  $\odot$ 

 $\infty$ 

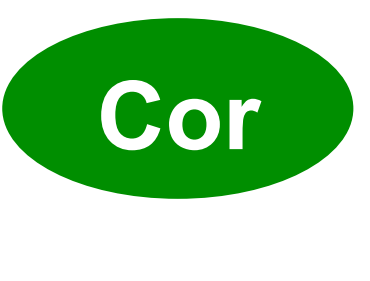

# Step 3 -- Keep Going

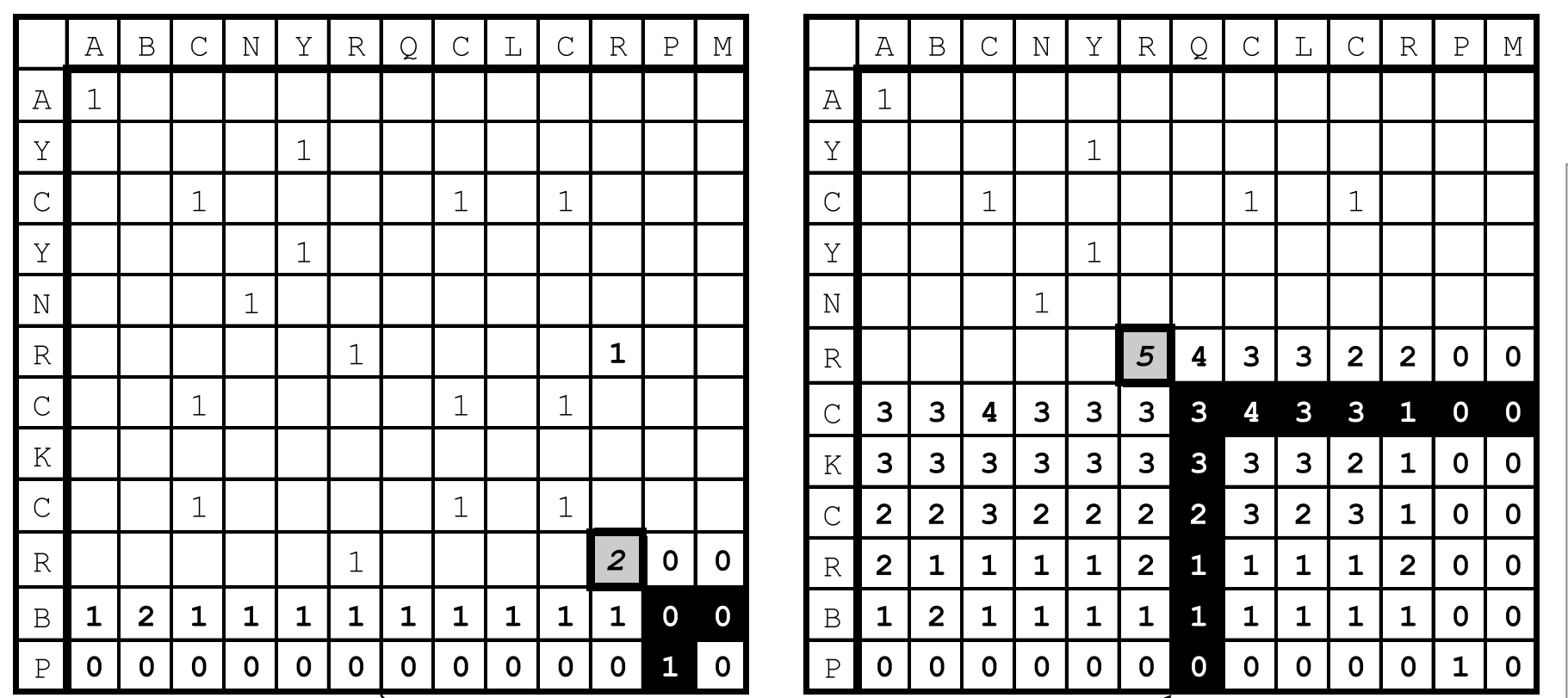

**9 (c) M Gerstein, 2006, Yale, gersteinlab.org**  M Gerstein, 2006, Yale, gersteinlab.org  $\odot$  $\bullet$ 

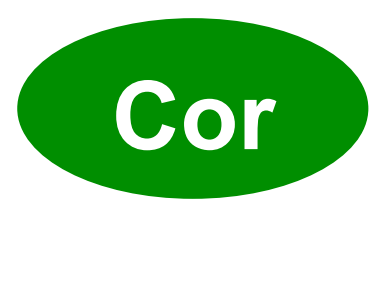

# Step 4 -- Sum Matrix All Done

Alignment Score is 8 matches.

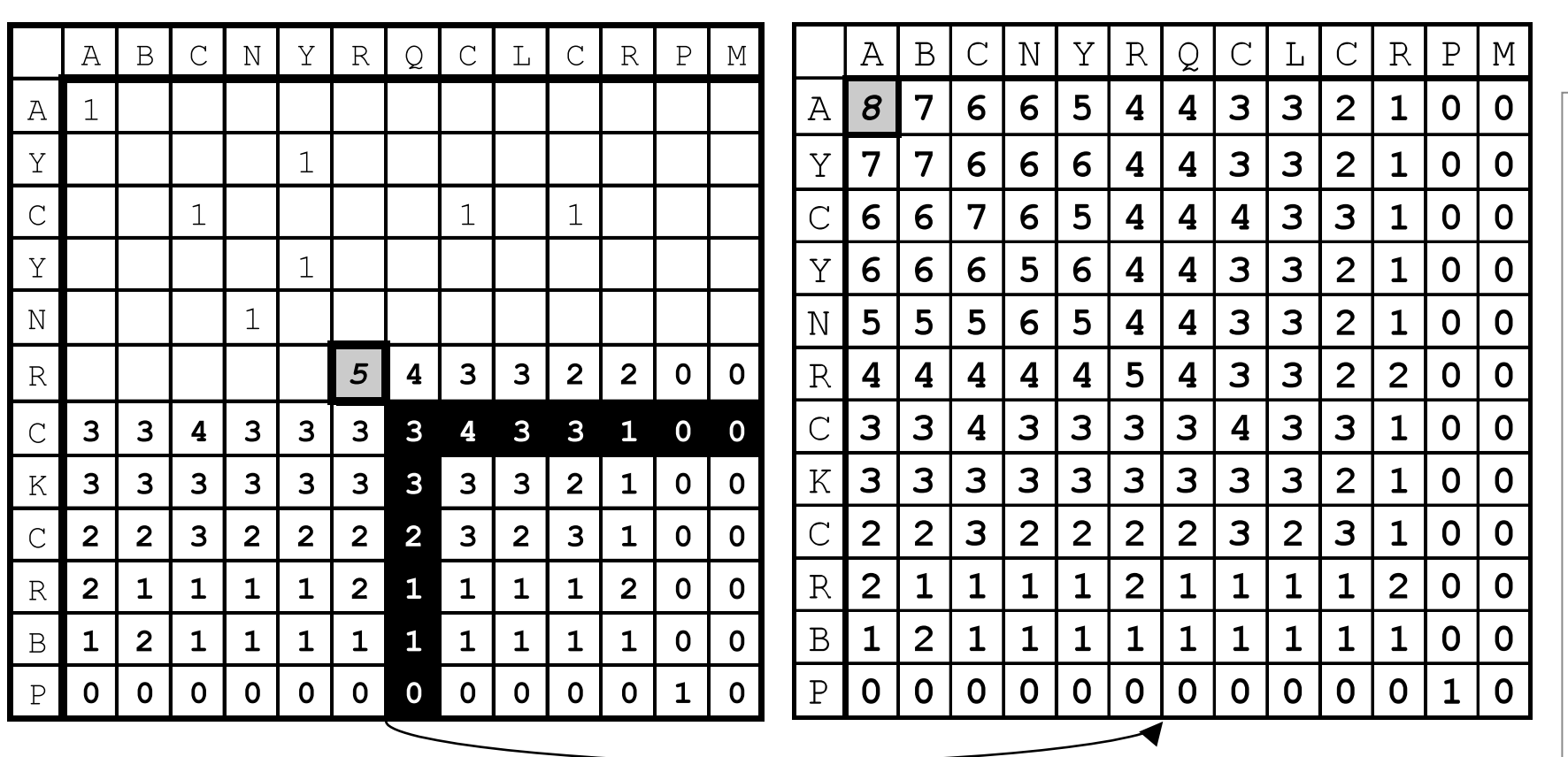

**10 (c) M Gerstein, 2006, Yale, gersteinlab.org**  (c) M Gerstein, 2006, Yale, gersteinlab.org  $\overline{\phantom{0}}$ 

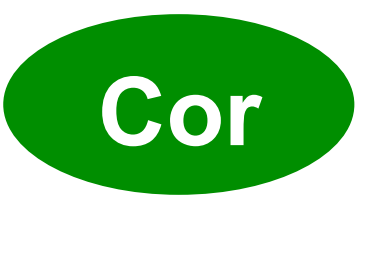

# Step 5 -- Traceback

#### Find Best Score (8) and Trace Back

A B C N Y - R Q C L C R - P M A Y C - Y N R - C K C R B P

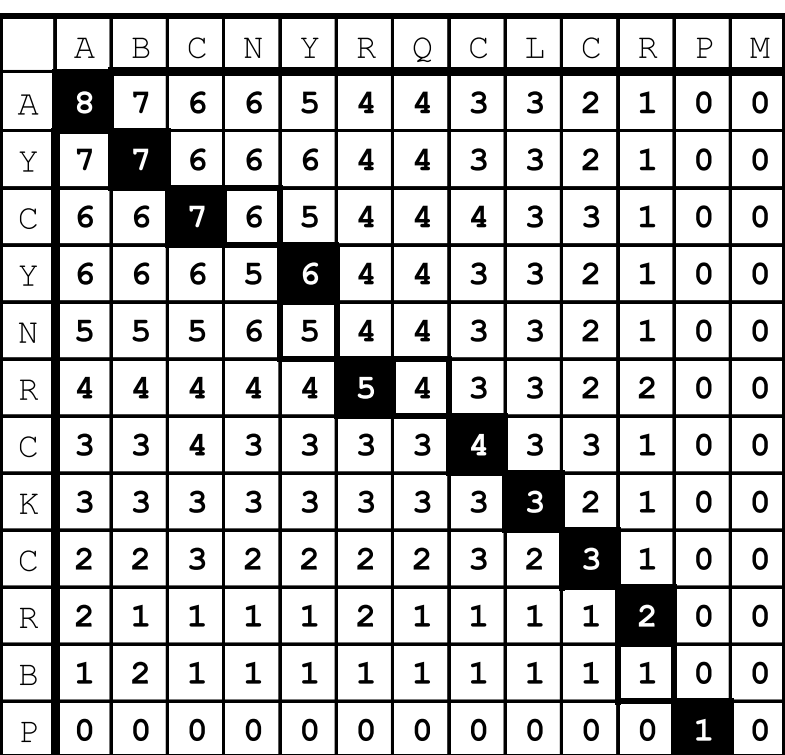

#### **Hansel & Gretel**

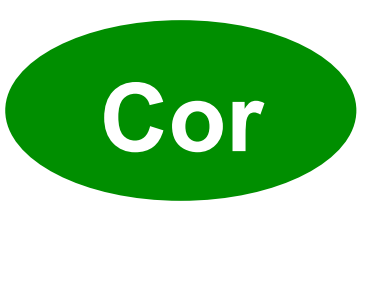

#### Step 6 -- Alternate Tracebacks

$$
A \ B \ C \ - \ N \ Y \ R \ Q \ C \ L \ C \ R \ - \ P \ M
$$

$$
A Y C Y N - R - C K C R B P
$$

Also, Suboptimal **Aligments** 

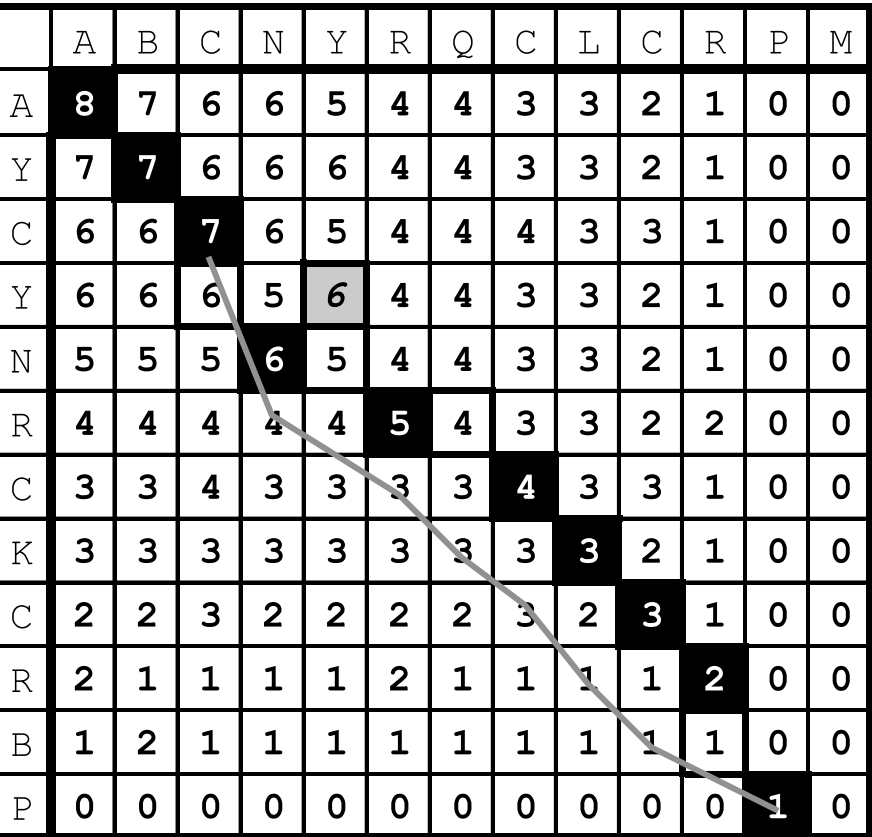

**12 (c) M Gerstein, 2006, Yale, gersteinlab.org**  gersteinlab.org Yale, 2006, Gerstein,  $\geq$  $\odot$  $\mathbf{z}$ 

### Suboptimal Alignments

```
; 
; Random DNA sequence generated using the seed : -453862491
; 
    ; 500 nucleotides 
; 
; A:C:G:T = 1 : 1 : 1 : 1 
; 
RAN -453862491 
AAATGCCAAA TCATACGAAC AGCCGACGAC GGGAGCAACC CAAGTCGCAG TTCGCTTGAG CTAGCGCGCT 
CCCACCGGGA TATACACTAA TCATTACAGC AGGTCTCCTG GGCGTACAGA CTAGCTGAAC GCGCTGCGCC 
AATTCCAACT TCGGTATGAA GGATCGCCTG CGGTTATCGC TGACTTGAGT AACCAGATCG CTAAGGTTAC 
GCTGGGGCAA TGATGGATGT TAACCCCTTA CAGTCTCGGG AGGGACCTTA AGTCGTAATA GATGGCAGCA 
TTAATACCTT CGCCGTTAAT ATACCTTTAA TCCGTTCTTG TCAATGCCGT AGCTGCAGTG AGCCTTCTGT 
CACGGGCATA CCGCGGGGTA GCTGCAGCAA CCGTAGGCTG AGCATCAAGA AGACAAACAC TCCTCGCCTA 
CCCCGGACAT CATATGACCA GGCAGTCTAG GCGCCGTTAG AGTAAGGAGA CCGGGGGGCC GTGATGATAG 
ATGGCGTGTT 1 
; 
; Random DNA sequence generated using the seed : 1573438385 
; 
  ; 500 nucleotides 
; 
; A:C:G:T = 1: 1: 1: 1; 
RAN 1573438385 
CCCTCCATCG CCAGTTCCTG AAGACATCTC CGTGACGTGA ACTCTCTCCA GGCATATTAA TCGAAGATCC 
CCTGTCGTGA CGCGGATTAC GAGGGGATGG TGCTAATCAC ATTGCGAACA TGTTTCGGTC CAGACTCCAC 
CTATGGCATC TTCCGCTATA GGGCACGTAA CTTTCTTCGT GTGGCGGCGC GGCAACTAAA GACGAAAGGA 
CCACAACGTG AATAGCCCGT GTCGTGAGGT AAGGGTCCCG GTGCAAGAGT AGAGGAAGTA CGGGAGTACG 
TACGGGGCAT GACGCGGGCT GGAATTTCAC ATCGCAGAAC TTATAGGCAG CCGTGTGCCT GAGGCCGCTA 
GAACCTTCAA CGCTAACTAG TGATAACTAC CGTGTGAAAG ACCTGGCCCG TTTTGTCCCT GAGACTAATC 
GCTAGTTAGG CCCCATTTGT AGCACTCTGG CGCAGACCTC GCAGAGGGAC CGGCCTGACT TTTTCCGGCT 
TCCTCTGAGG 1 
Parameters: match weight = 10, transition weight = 1, transversion weight = -3Gap opening penalty = 50 Gap continuation penalty = 1
```

```
Run as a local alignment (Smith-Waterman)
```
#### (courtesy of Michael Zucker)

# Suboptimal Alignments II

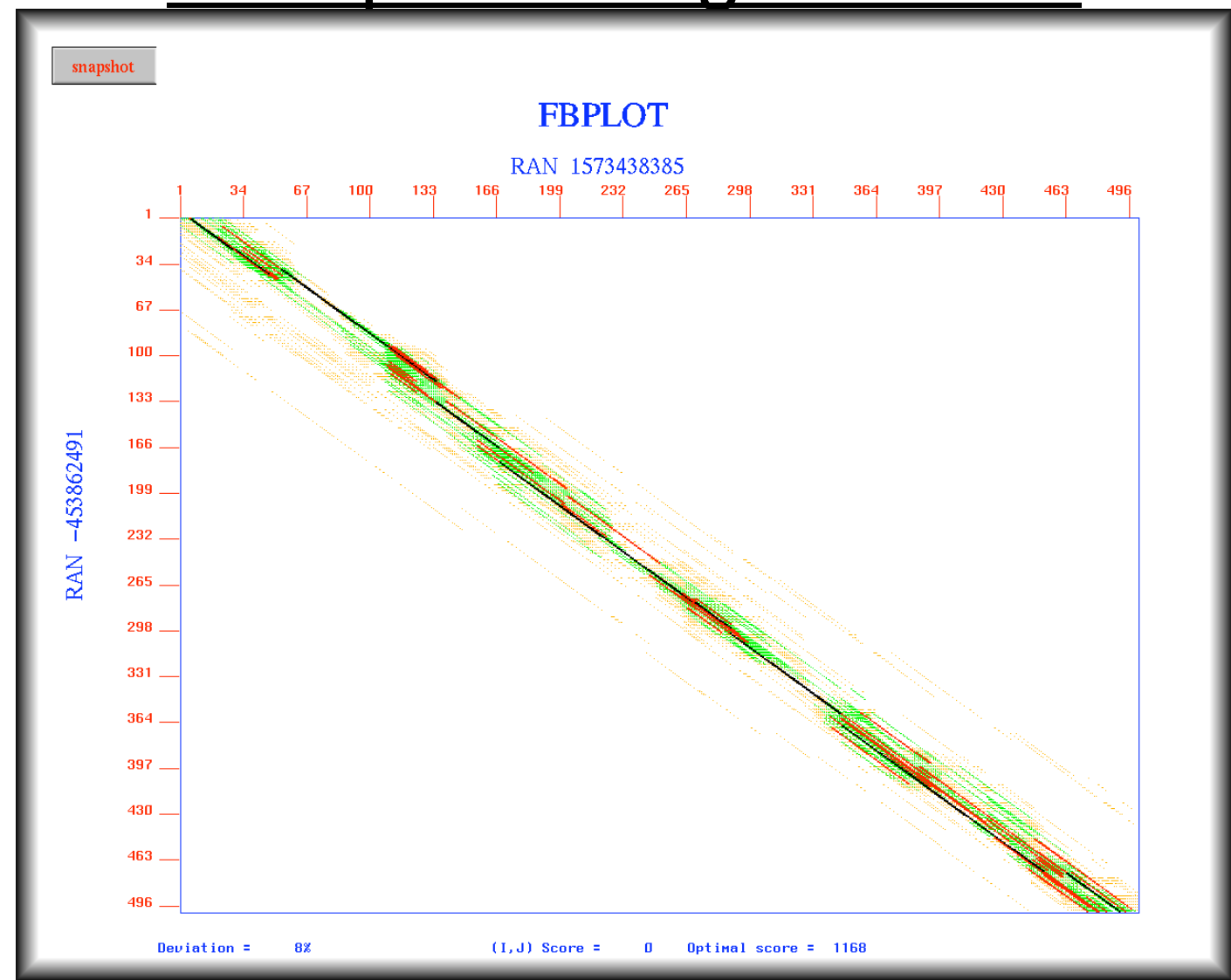

(courtesy of Michael Zucker)

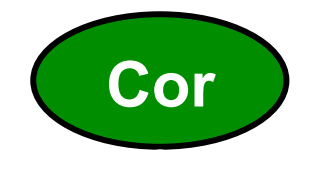

# Gap Penalties

The score at a position can also factor in a penalty for introducing gaps (i. e., not going from i, j to i- 1, j- 1). Gap penalties are often of linear form:

### $GAP = a + bN$

GAP is the gap penalty a = cost of opening a gap  $b = \text{cost of extending the gap by one (affine)}$  $N =$  length of the gap

(Here assume  $b=0$ ,  $a=1/2$ , so  $GAP = 1/2$  regardless of length.)

ATGCAAAAT

ATG-AAAAT .5

 $ATG--AAAT$ .5 +  $(1)b$   $[b=.1]$ 

 $ATG---AAT .5 + (2) (.1) = .7$ 

# Step 2 -- Computing the Sum Matrix **with Gaps**

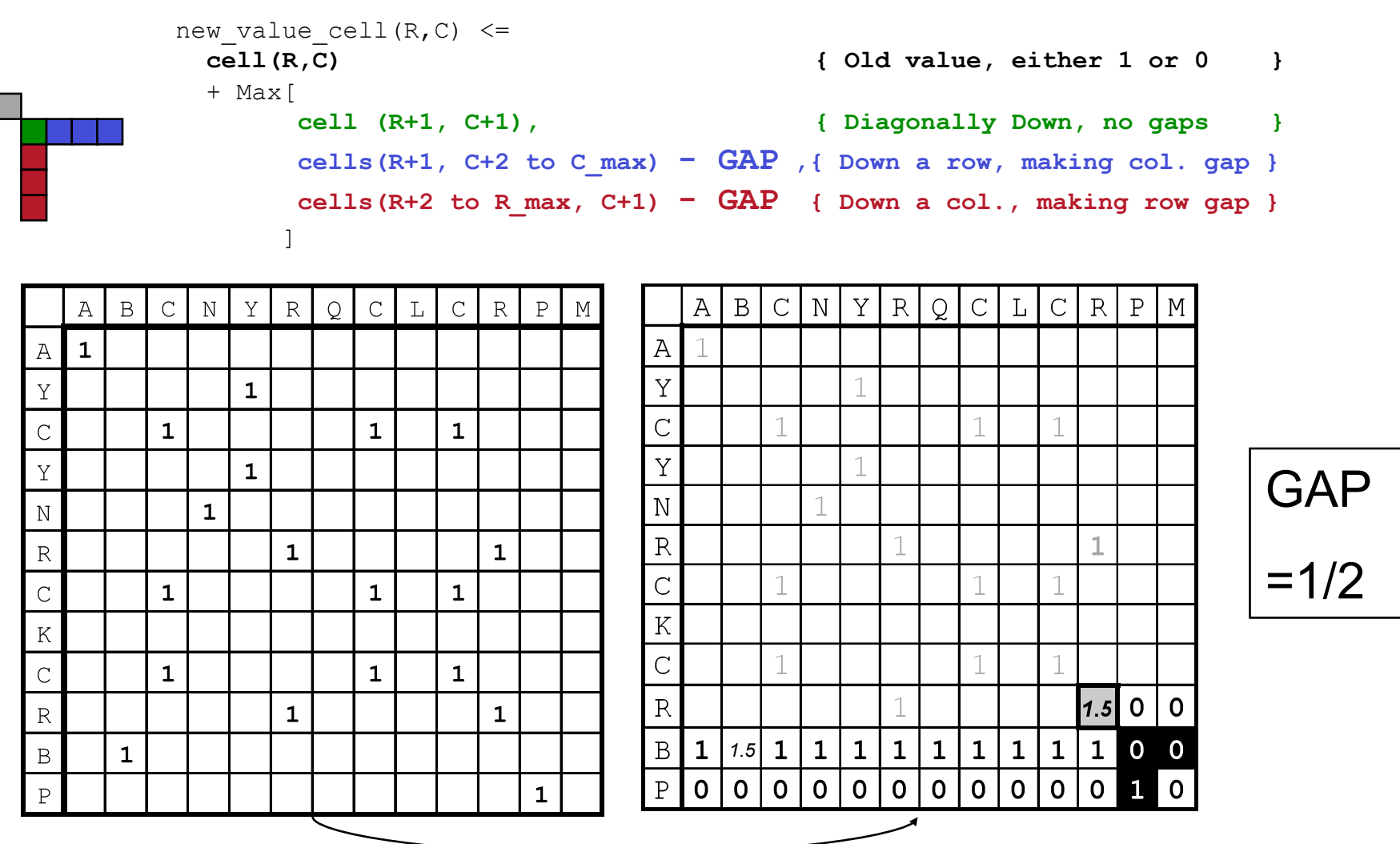

**16 (c) M Gerstein, 2006, Yale, gersteinlab.org**  gersteinlab.org M Gerstein, 2006, Yale,  $\odot$  $\boldsymbol{\omega}$ 

 $\bar{\tau}$ 

**Cor**

**e** 

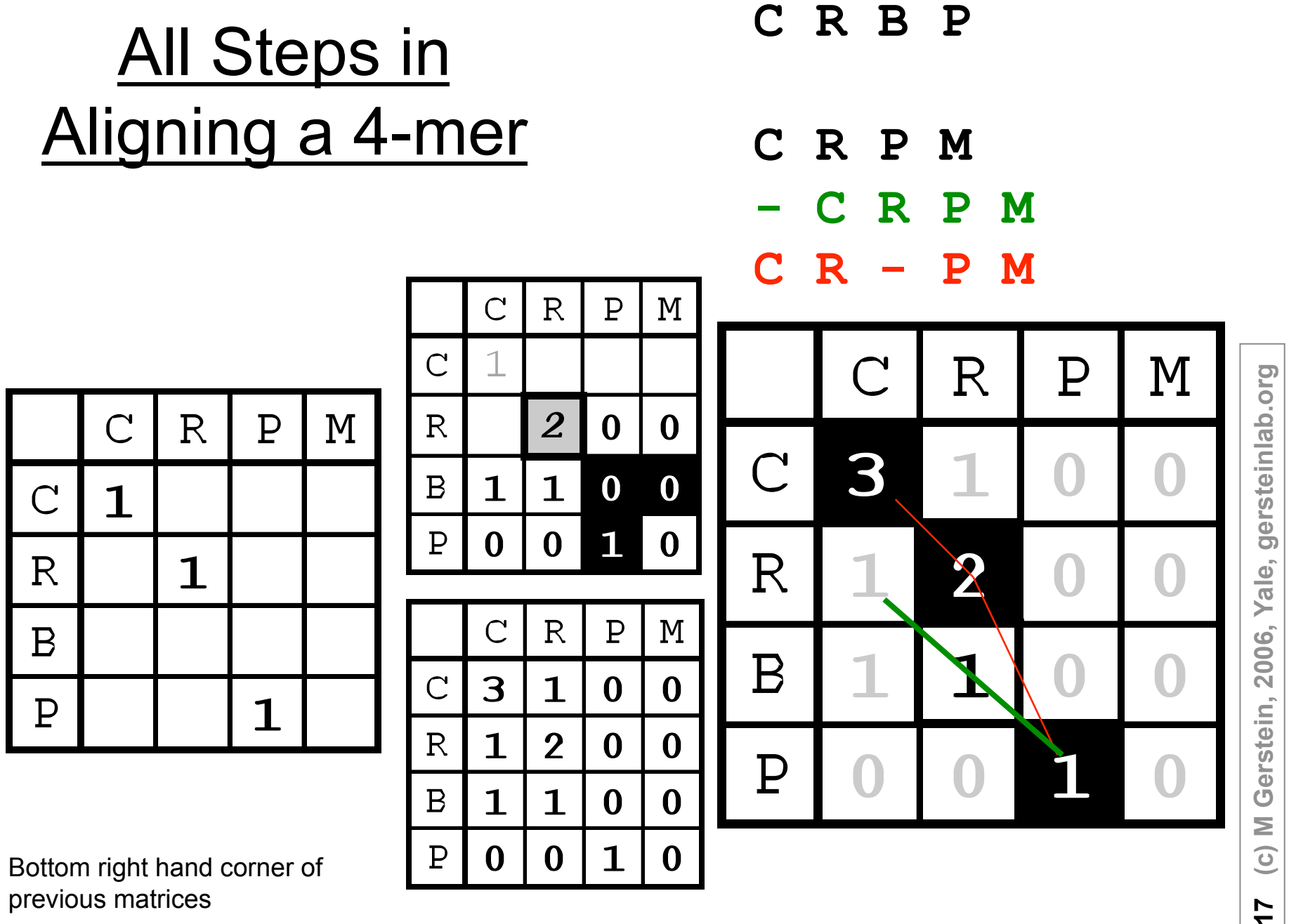

Bottom right hand corner of previous matrices

(c) M Gerstein, 17

# Key Idea in Dynamic Programming

- The best alignment that ends at a given pair of positions (i and j) in the 2 sequences is the score of the best alignment previous to this position PLUS the score for aligning those two positions.
- $\diamond$  An Example Below
	- Aligning  $\underline{R}$  to  $\underline{K}$  does not affect alignment of previous N-terminal residues. Once this is done it is **fixed**. Then go on to align **D** to **E**.
	- How could this be violated? Aligning R to K changes best alignment in box.

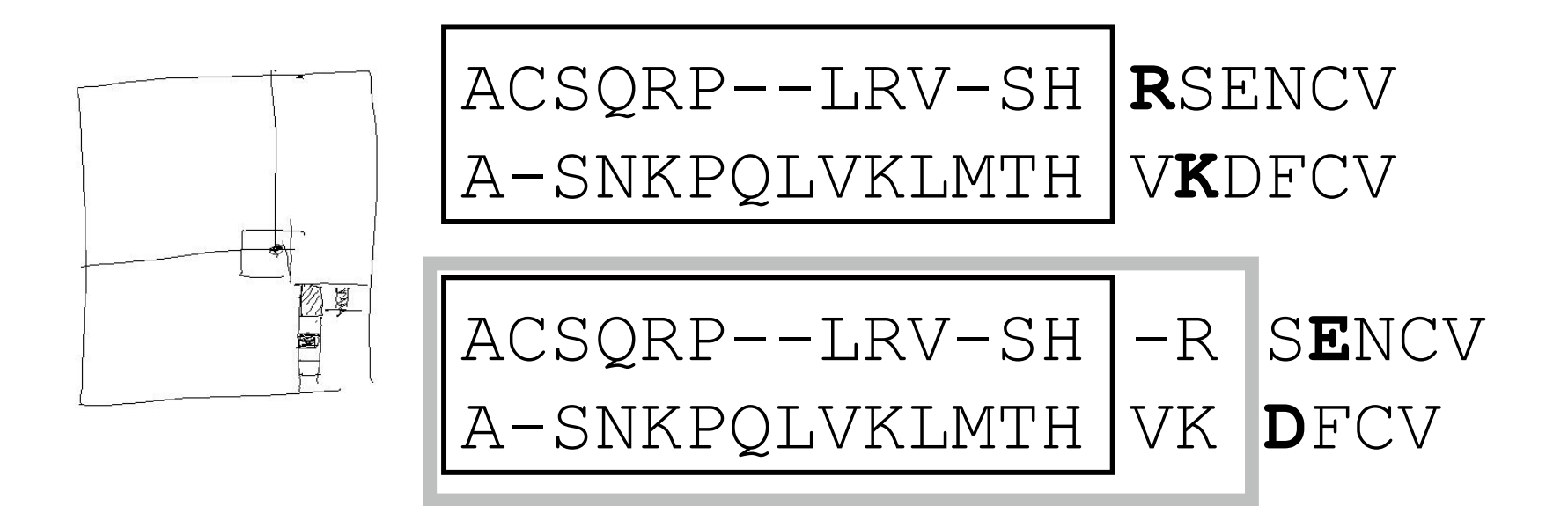

# **Similarity** (Substitution)

# **Matrix**

- Identity Matrix
	- $\Diamond$  Match L with L => 1 Match L with  $D \Rightarrow 0$ Match L with  $V = > 0$ ??
- S(aa-1,aa-2)
	- $\Diamond$  Match L with L => 1 Match L with  $D \Rightarrow 0$ Match L with  $V = > 5$
- Number of Common Ones
	- PAM
	- **Blossum**
	- **Gonnet**

 A R N D C Q E G H I L K M F P S T W Y V A 4 -1 -2 -2 0 -1 -1 0 -2 -1 -1 -1 -1 -2 -1 1 0 -3 -2 0 R -1 5 0 -2 -3 1 0 -2 0 -3 -2 2 -1 -3 -2 -1 -1 -3 -2 -3 N -2 0 6 1 -3 0 0 0 1 -3 -3 0 -2 -3 -2 1 0 -4 -2 -3 D -2 -2 1 6 -3 0 2 -1 -1 -3 -4 -1 -3 -3 -1 0 -1 -4 -3 -3 C 0 -3 -3 -3 8 -3 -4 -3 -3 -1 -1 -3 -1 -2 -3 -1 -1 -2 -2 -1 Q -1 1 0 0 -3 5 2 -2 0 -3 -2 1 0 -3 -1 0 -1 -2 -1 -2 E -1 0 0 2 -4 2 5 -2 0 -3 -3 1 -2 -3 -1 0 -1 -3 -2 -2 G 0 -2 0 -1 -3 -2 -2 6 -2 -4 -4 -2 -3 -3 -2 0 -2 -2 -3 -3 H -2 0 1 -1 -3 0 0 -2 7 -3 -3 -1 -2 -1 -2 -1 -2 -2 2 -3 I -1 -3 -3 -3 -1 -3 -3 -4 -3 4 2 -3 1 0 -3 -2 -1 -3 -1 3 L -1 -2 -3 -4 -1 -2 -3 -4 -3 2 4 -2 2 0 -3 -2 -1 -2 -1 1 K -1 2 0 -1 -3 1 1 -2 -1 -3 -2 5 -1 -3 -1 0 -1 -3 -2 -2 M -1 -1 -2 -3 -1 0 -2 -3 -2 1 2 -1 5 0 -2 -1 -1 -1 -1 1 F -2 -3 -3 -3 -2 -3 -3 -3 -1 0 0 -3 0 6 -4 -2 -2 1 3 -1 P -1 -2 -2 -1 -3 -1 -1 -2 -2 -3 -3 -1 -2 -4 6 -1 -1 -4 -3 -2 S 1 -1 1 0 -1 0 0 0 -1 -2 -2 0 -1 -2 -1 4 1 -3 -2 -2 T 0 -1 0 -1 -1 -1 -1 -2 -2 -1 -1 -1 -1 -2 -1 1 5 -2 -2 0 W -3 -3 -4 -4 -2 -2 -3 -2 -2 -3 -2 -3 -1 1 -4 -3 -2 10 2 -3 Y -2 -2 -2 -3 -2 -1 -2 -3 2 -1 -1 -2 -1 3 -3 -2 -2 2 6 -1 V 0 -3 -3 -3 -1 -2 -2 -3 -3 3 1 -2 1 -1 -2 -2 0 -3 -1 4

**19 (c) M Gerstein, 2006, Yale, gersteinlab.org**  gersteinlab.org Yale, 2006, Gerstein, Σ  $\odot$  $\boldsymbol{\sigma}$  $\tilde{\mathbf{r}}$ 

**Core** 

# Where do matrices come from?

- 1 Manually align protein structures (or, more risky, sequences)
- 2 Look at frequency of a.a. substitutions at structurally constant sites. -- i.e. pair i-j exchanges
- 3 Compute log-odds

 $S(aa-1,aa-2) = log<sub>2</sub>$  (freq(O) / freq(E))

- O = observed exchanges,
- E = expected exchanges
- odds = freq(observed) / freq(expected)
- $\cdot$  Sij = log odds
- freq(expected) =  $f(i)*f(j)$ = is the chance of getting amino acid i in a column and then having it change to j
- e.g. A-R pair observed only a tenth as often as expected
- + —> More likely than random
- 0 —> At random base rate
- —> Less likely than random

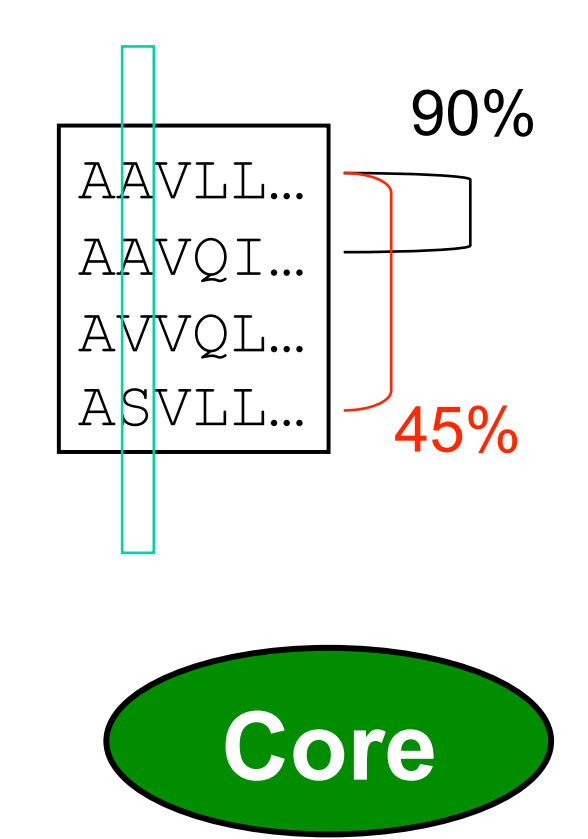

#### Relationship of type of substitution to closeness in identity of the sequences in the training alignment Hυ  $\forall$  $\mathbf Q$  $H_{b} \sim A$

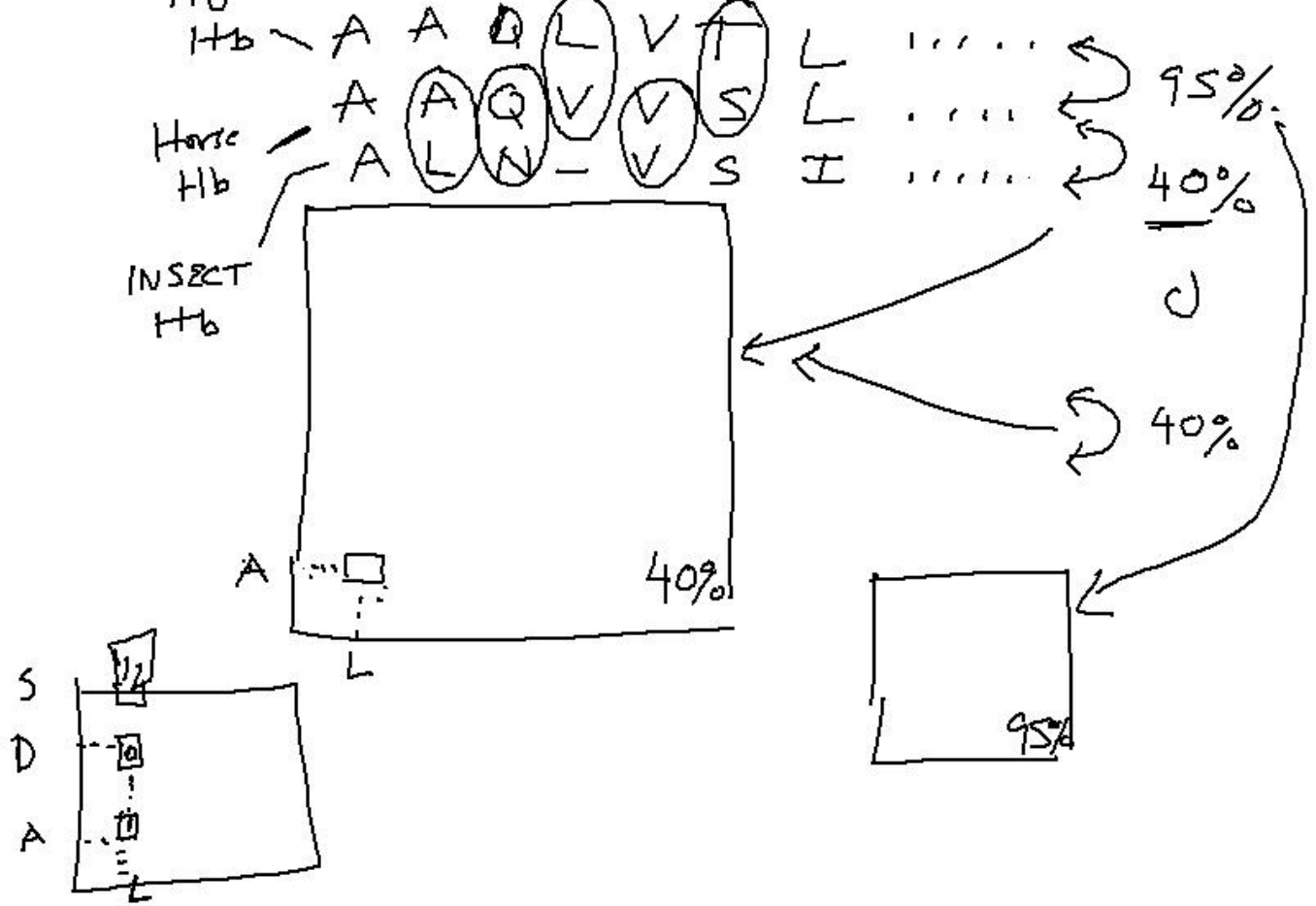

### Different Matrices are Appropriate at Different Evolutionary Distances

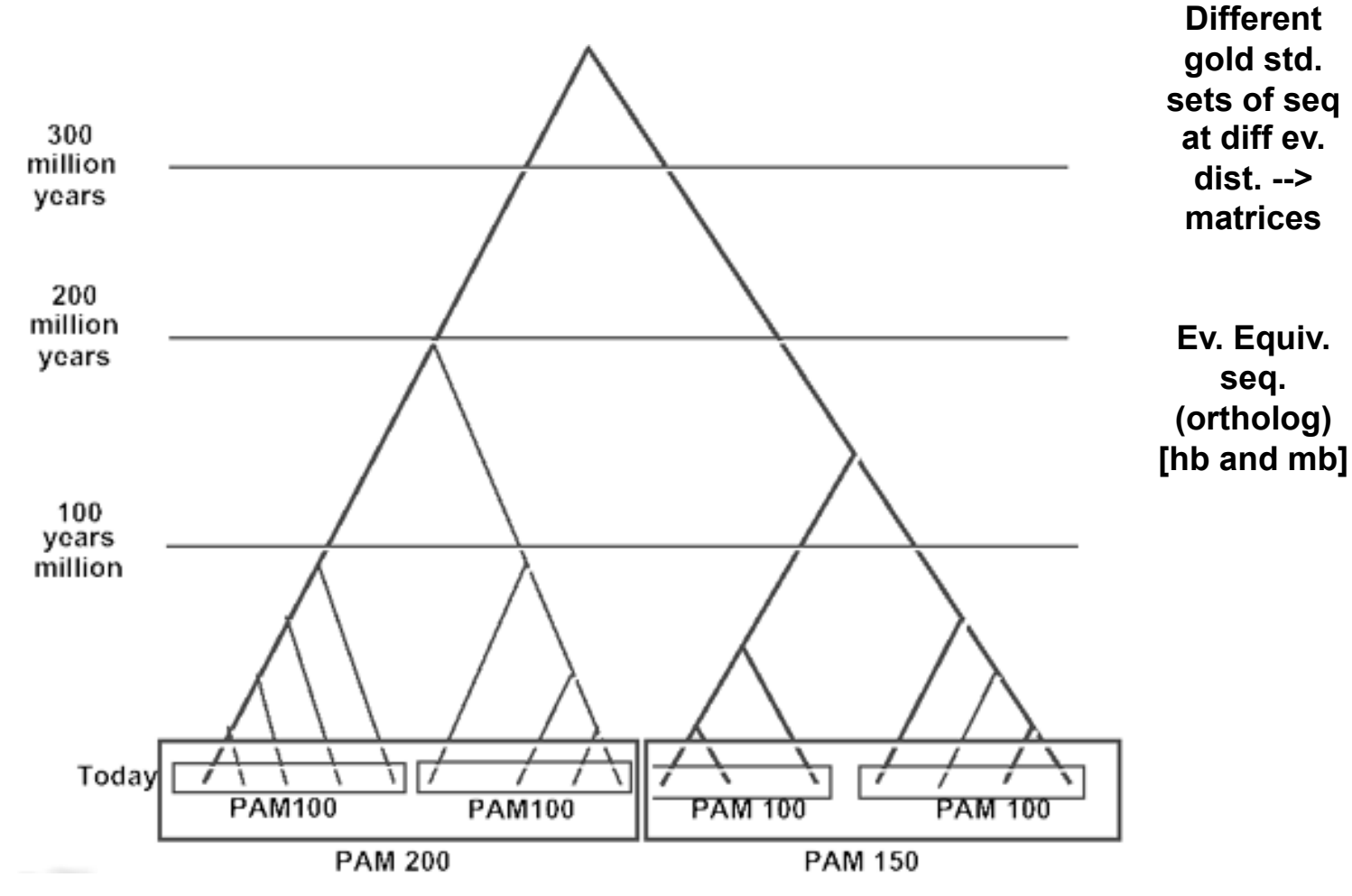

**22 (c) M Gerstein, 2006, Yale, gersteinlab.org**  gersteinlab.org Yale, 2006, Gerstein, Σ  $\odot$ 22

**Core** 

(Adapted from D Brutlag, Stanford)

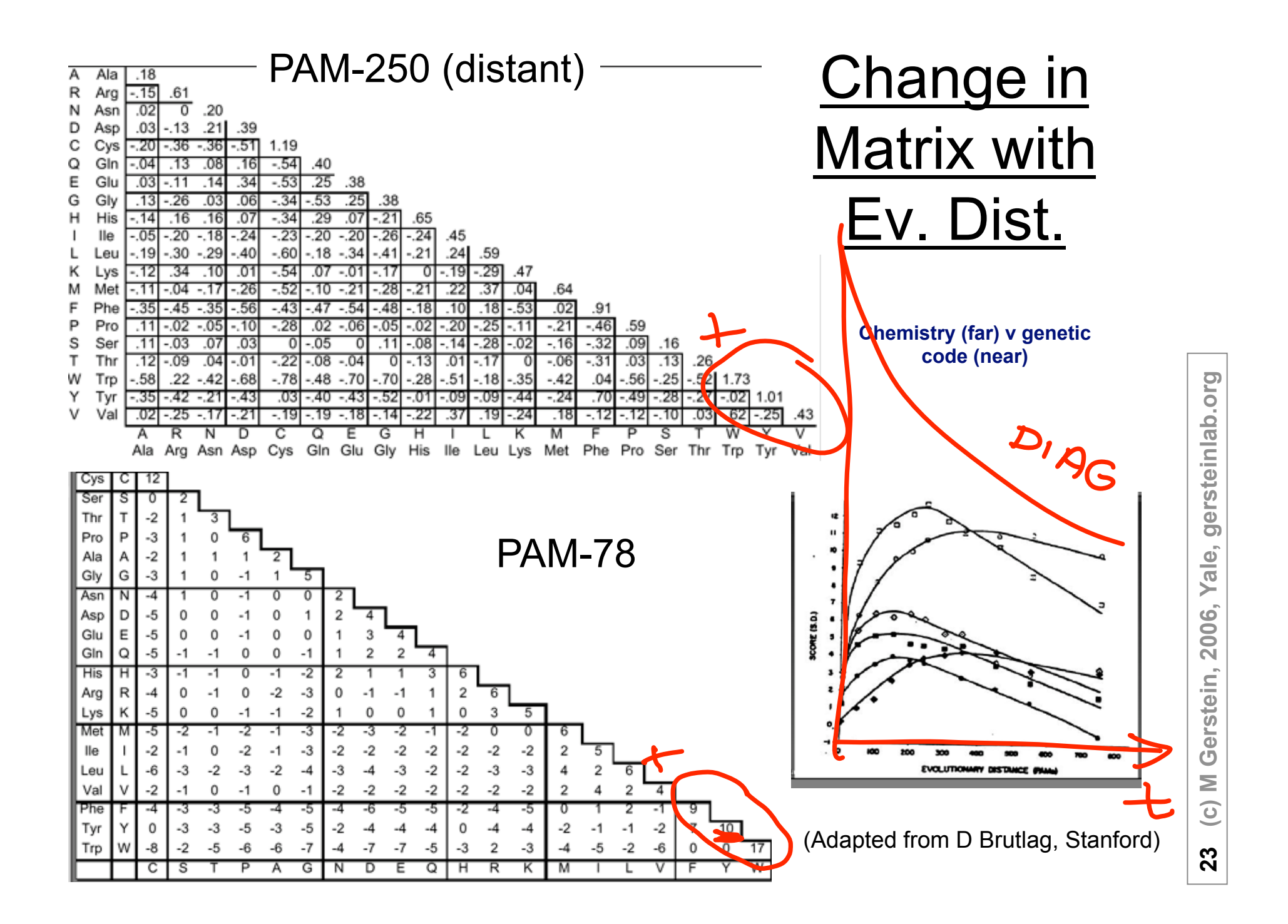

Some concepts challenged: Are the evolutionary rates uniform over the whole of the protein sequence? (No.)

 The BLOSUM matrices: Henikoff & Henikoff (Henikoff, S. & Henikoff J.G. (1992) *PNAS* **89**:10915-10919) .

This leads to a series of matrices, analogous to the PAM series of matrices. BLOSUM80: derived at the 80% identity level.

# **The BLOSUM Matrices**

BLOSUM62 is the BLAST default Blossum40 is for far things

### Modifications for Local Alignment

- 1 The scoring system uses negative scores for mismatches
- 2 The minimum score for at a matrix element is zero
- 3 Find the best score anywhere in the matrix (not just last column or row)
- These three changes cause the algorithm to seek high scoring subsequences, which are not penalized for their global effects (mod. 1), which don't include areas of poor match (mod. 2), and which can occur anywhere (mod. 3)

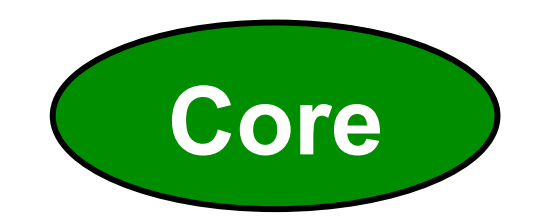

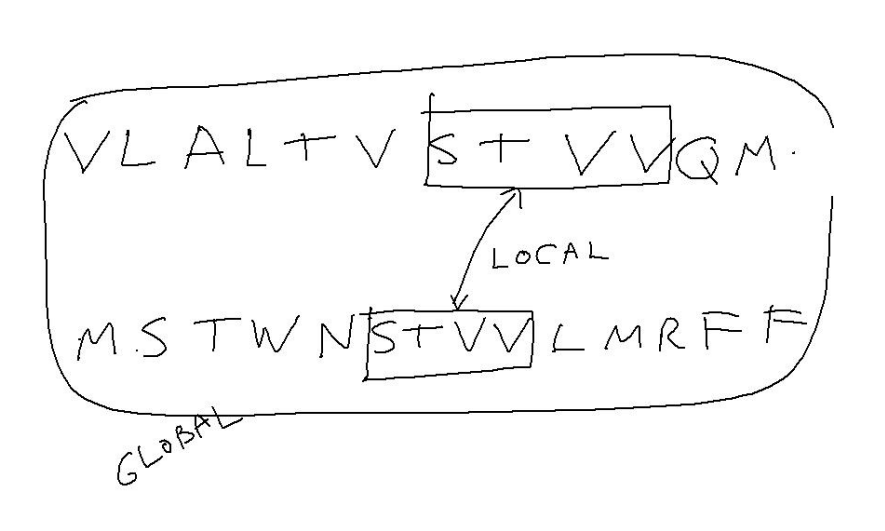

(Adapted from R Altman)

**25 (c) M Gerstein, 2006, Yale, gersteinlab.org**  gersteinlab.org Yale, 2006, Gerstein, Σ  $\odot$ **LO**  $\tilde{\mathbf{N}}$ 

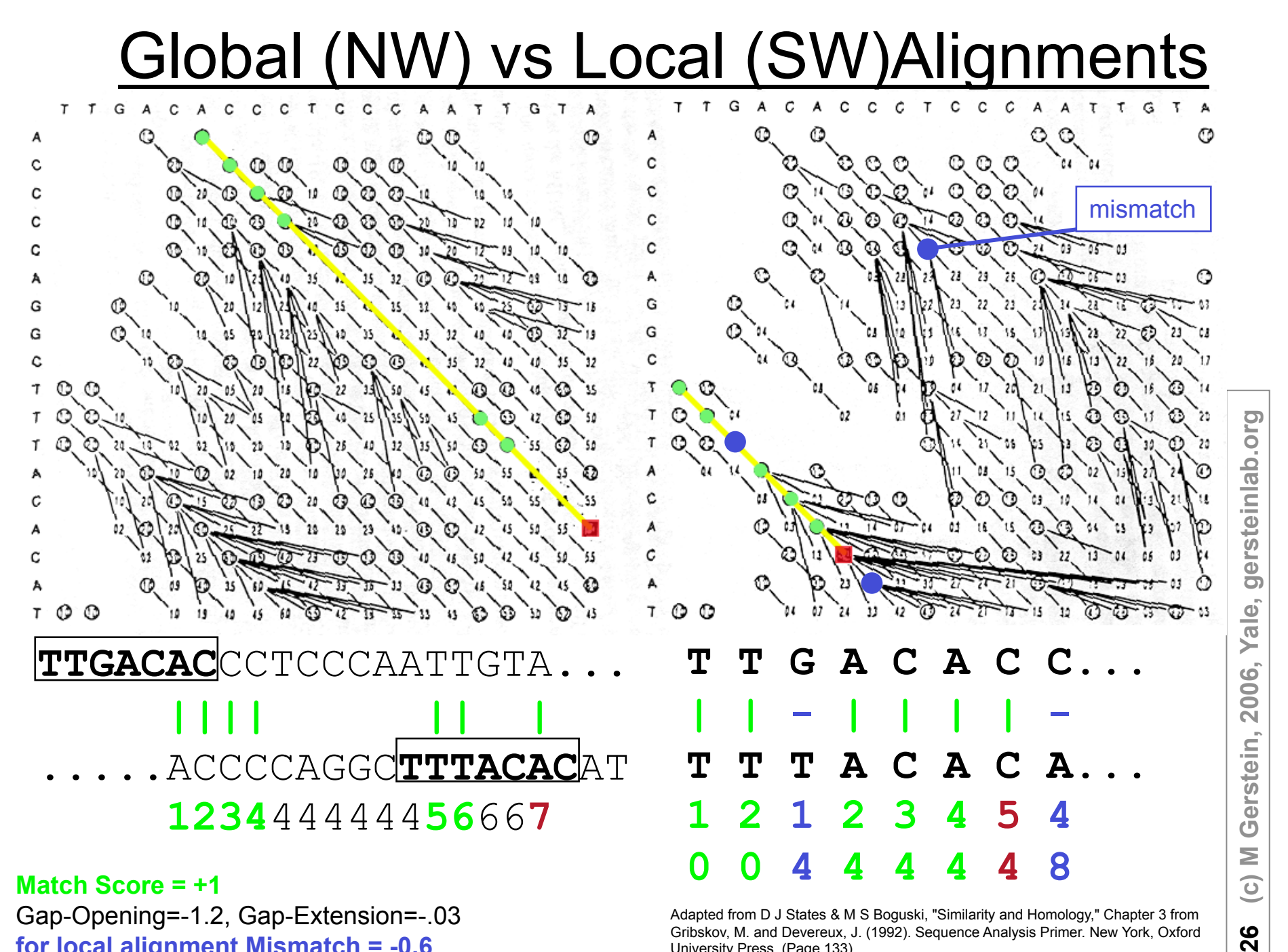

Gap-Opening=-1.2, Gap-Extension=-.03 **for local alignment Mismatch = -0.6**

Adapted from D J States & M S Boguski, "Similarity and Homology," Chapter 3 from Gribskov, M. and Devereux, J. (1992). Sequence Analysis Primer. New York, Oxford University Press. (Page 133)

26

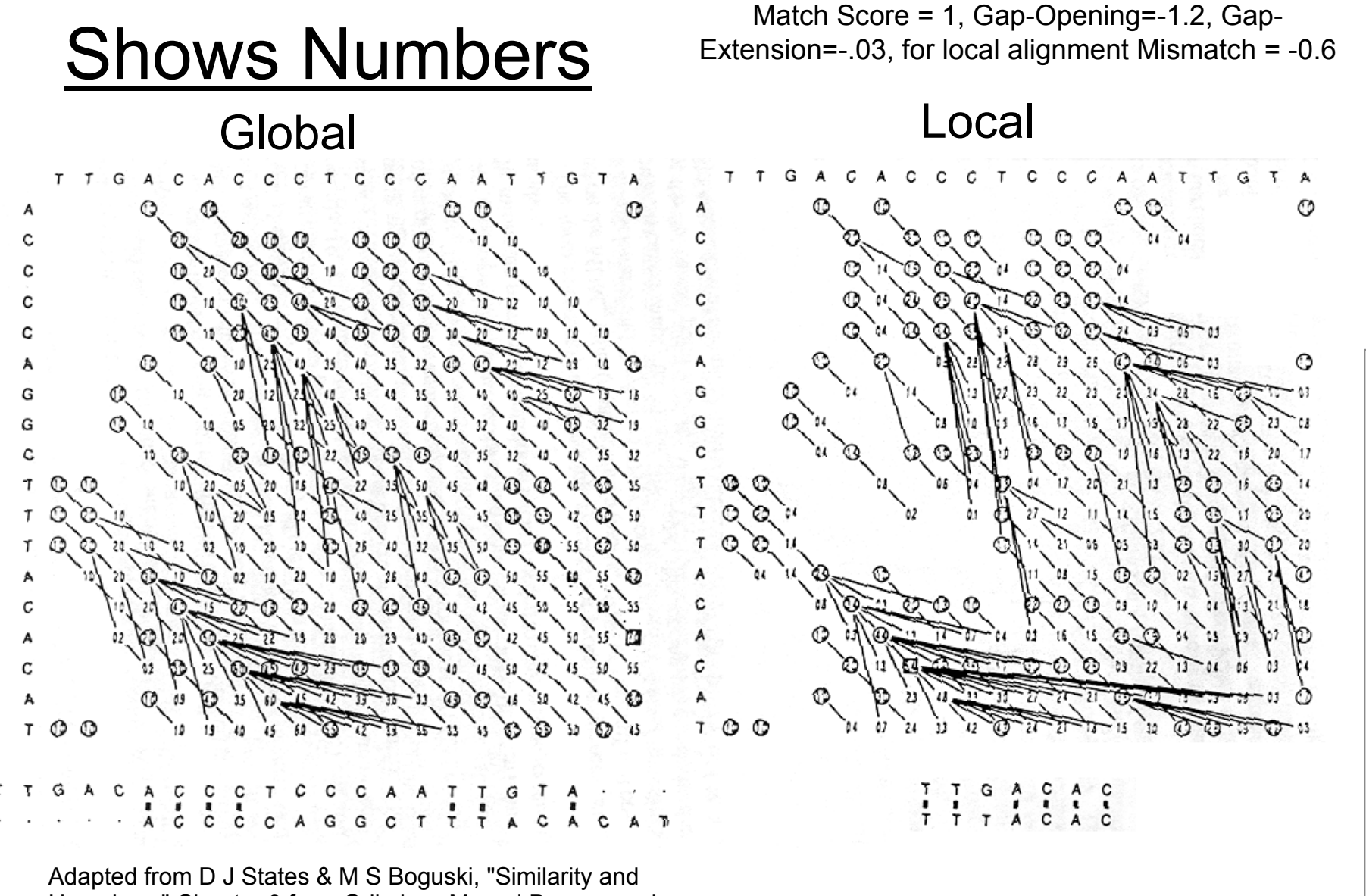

Homology," Chapter 3 from Gribskov, M. and Devereux, J. (1992). Sequence Analysis Primer. New York, Oxford University Press. (Page 133)

**27 (c) M Gerstein, 2006, Yale, gersteinlab.org**  gersteinlab.org Yale, 2006, Gerstein, Σ  $\odot$ 27

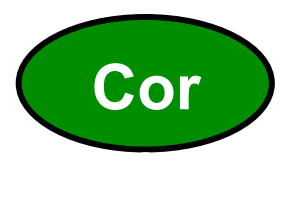

# Local vs. Global Alignment

- GLOBAL
	- = best alignment of entirety of both sequences
	- $\Diamond$  For optimum global alignment, we want best score in the final row or final column
	- $\Diamond$  Are these sequences generally the same?
	- ◊ Needleman Wunsch
	- find alignment in which total score is highest, perhaps at expense of areas of great local similarity
- $\cdot$  LOCAL
	- = best alignment of segments, without regard to rest of sequence
	- $\Diamond$  For optimum local alignment, we want best score anywhere in matrix (will discuss)
	- Do these two sequences contain high scoring subsequences
	- **Smith Waterman**
	- find alignment in which the highest scoring subsequences are identified, at the expense of the overall score

(Adapted from R Altman)

The Score

Simplest score (for identity matrix) is  $S = #$ matches

What does a Score of 10 mean? What is the Right Cutoff?  $=\sum S(i,j)-nG$ **Cor** S = Total Score **e**

 $S(i,j)$  = similarity matrix score for aligning i and j

Sum is carried out over all aligned i and j

 $n =$  number of gaps (assuming no gap ext. penalty)

 $G =$  gap penalty

**29 (c) M Gerstein, 2006, Yale, gersteinlab.org**  gersteinlab.org Yale, 2006, Gerstein, Σ  $\odot$ 29

### Score in Context of Other Scores

• How does Score Rank Relative to all the Other Possible Scores **Cor e**

◊ P-value

- ◊ Percentile Test Score Rank
- All-vs-All comparison of the Database (100K x 100K)
	- ◊ Graph Distribution of Scores

 $\lozenge$  ~10<sup>10</sup> scores much smaller number of true positives

N dependence

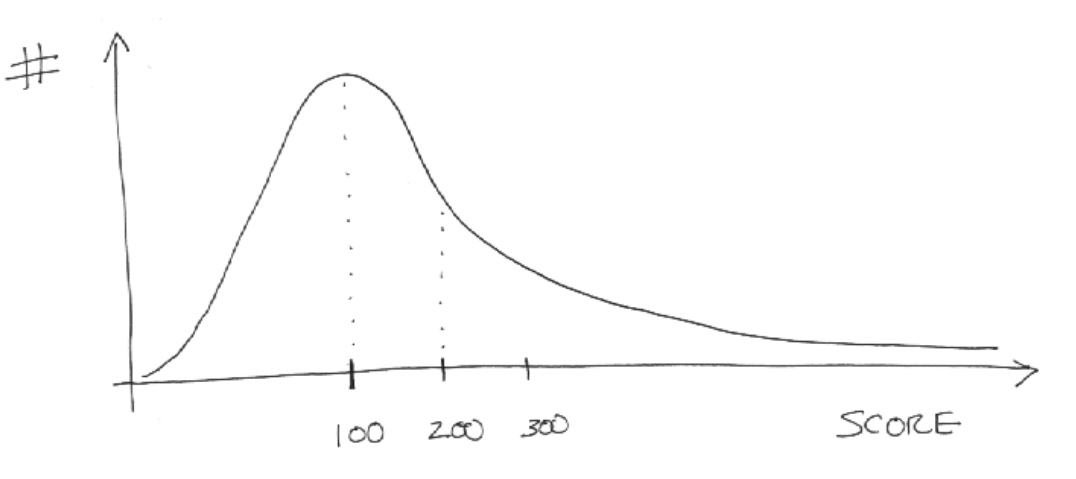

### P-value in Sequence Matching

- $P(s > S) = .01$ 
	- ◊ P-value of .01 occurs at score threshold S (392 below) where score s from random comparison is greater than this threshold 1% of the time
- Likewise for P=.001 and so on.

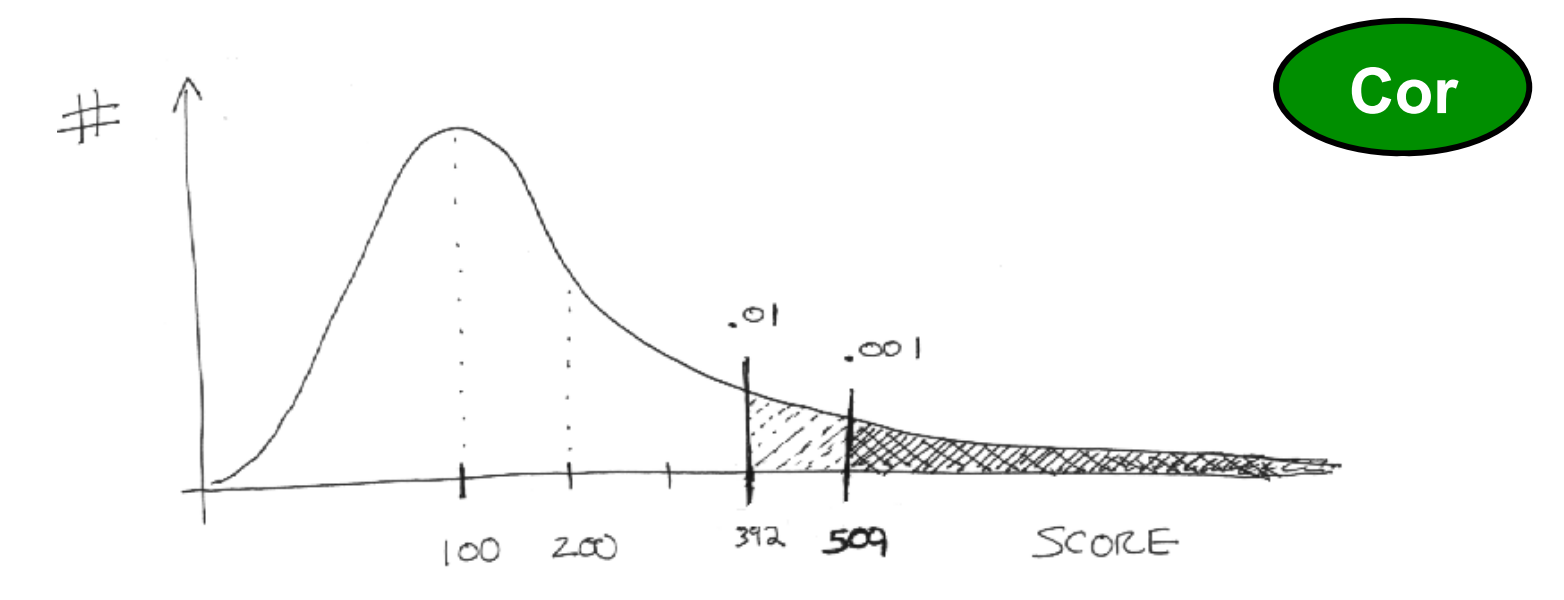

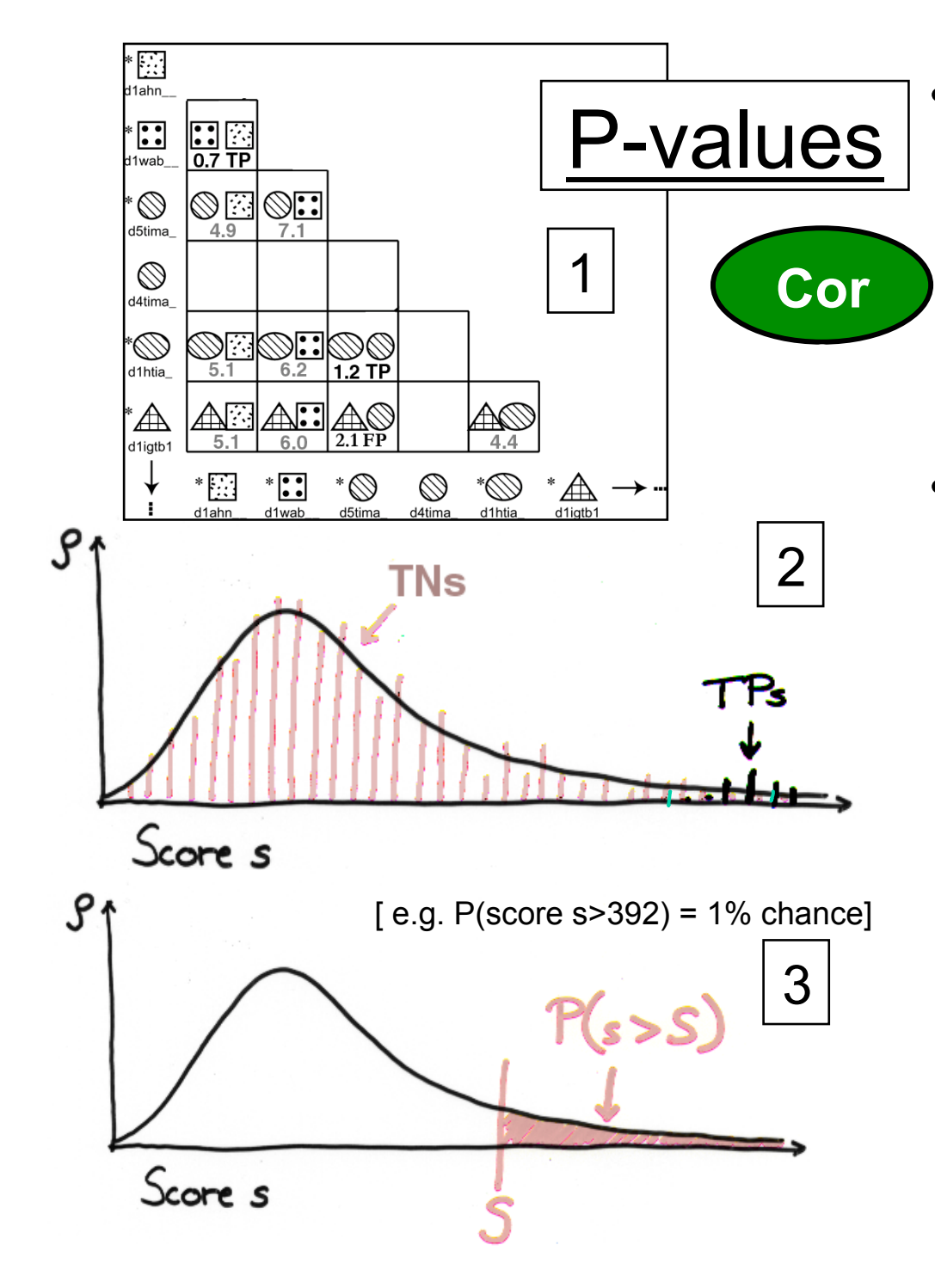

#### •Significance Statistics

- $\Diamond$  For sequences, originally used in Blast (Karlin-Altschul). Then in FASTA, &c.
- $\Diamond$  Extrapolated Percentile Rank: How does a Score Rank Relative to all Other Scores?

#### •Our Strategy: Fit to Observed Distribution

- **1)** All-vs-All comparison
- **2)** Graph Distribution of Scores in 2D (N dependence); 1K x 1K families ->  $~1M$  scores;  $~2K$ included TPs
- **3)** Fit a function ρ(S) to TN distribution (TNs from scop); Integrating  $\rho$  gives P(s>S), the CDF, chance of getting a score better than threshold S randomly
- 4) Use same formalism for sequence & structure

**32 (c) M Gerstein, 2006, Yale, gersteinlab.org**  gersteinlab.org Yale, 2006, Gerstein, Σ  $\odot$ 32

# EVD Fits

- Reasonable as Dyn. Prog. maximizes over pseudo-random variables
- EVD is **Max**(indep. random variables);
- Normal is **Sum**(indep. random variables)

$$
\rho(z) = \exp(-z^2)
$$
  
In 
$$
\rho(z) = -z^2
$$

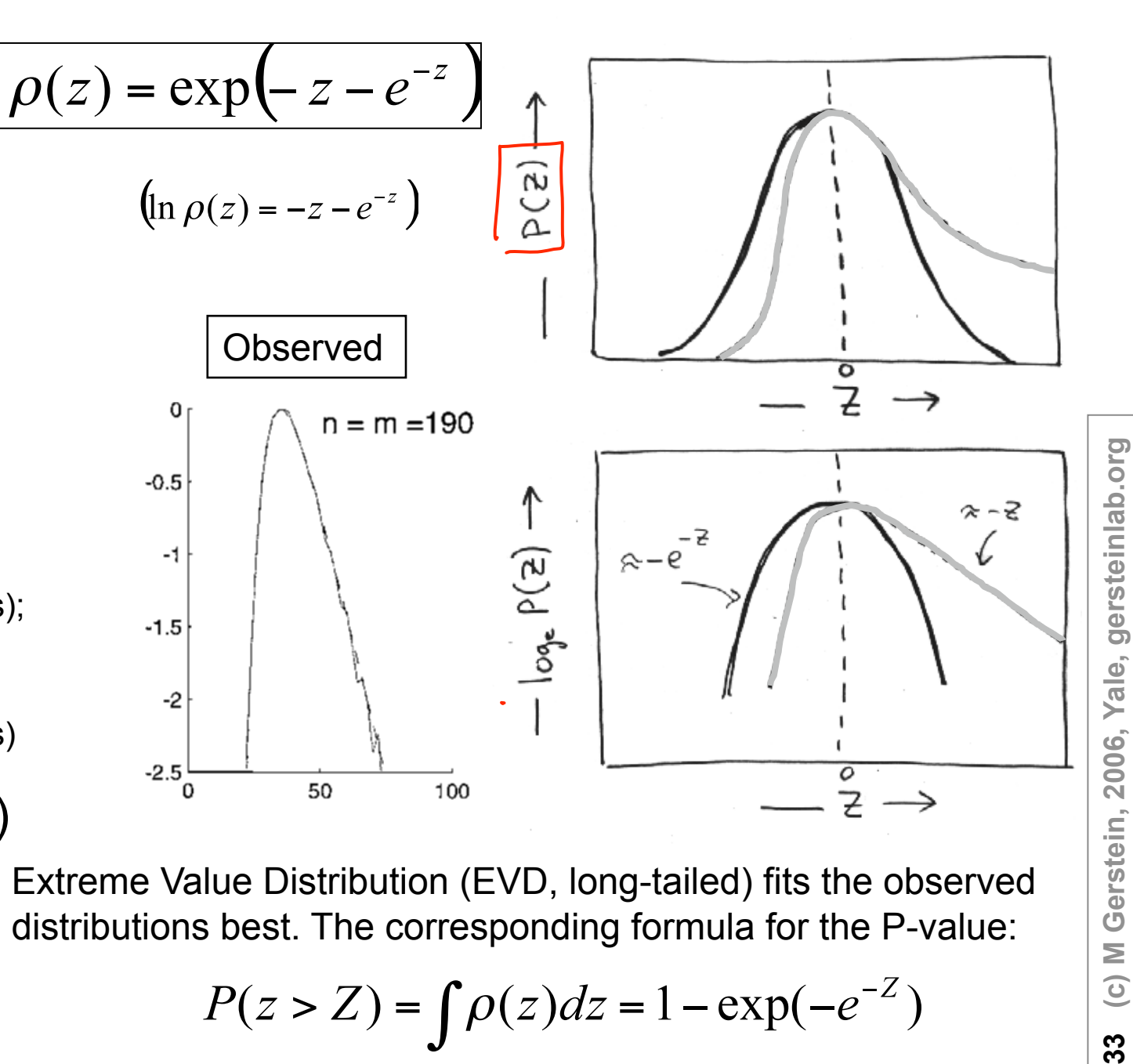

Extreme Value Distribution (EVD, long-tailed) fits the observed distributions best. The corresponding formula for the P-value:

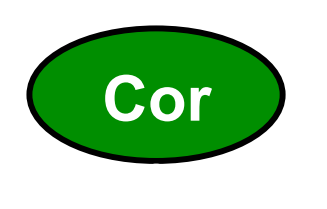

$$
P(z > Z) = \int \rho(z) dz = 1 - \exp(-e^{-Z})
$$

 $\odot$ 

33

# Extreme Value vs. Gaussian

- $\bullet$  X = set of random numbers Each set indexed by j  $\Diamond$  j=1: 1,4,9,1,3,1  $\Diamond$  j=2: 2,7,3,11,22,1,22
- Gaussian  $S(j) = \sum_j X_i$  [central limit]

• 
$$
EVD S(j) = max(X_i)
$$

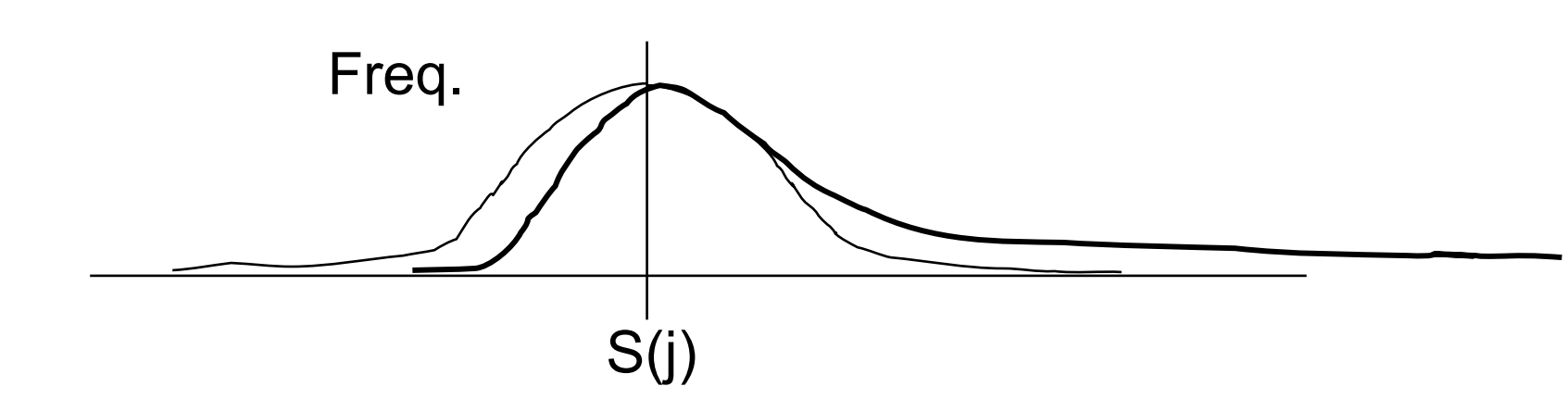

# **Objective is to Find Distant Homologues**

- Score (Significance) Threshold
	- ◊ Maximize Coverage with an Acceptable Error Rate
- TP, TN, FP, FN
	- $\Diamond$  TP and TN are good!
	- ◊ We get \*P and \*N from our program
	- $\Diamond$  We get T<sup>\*</sup> and F<sup>\*</sup> from a gold-standard
- Max(TP,TN) vs (FP,FN)

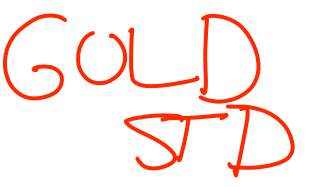

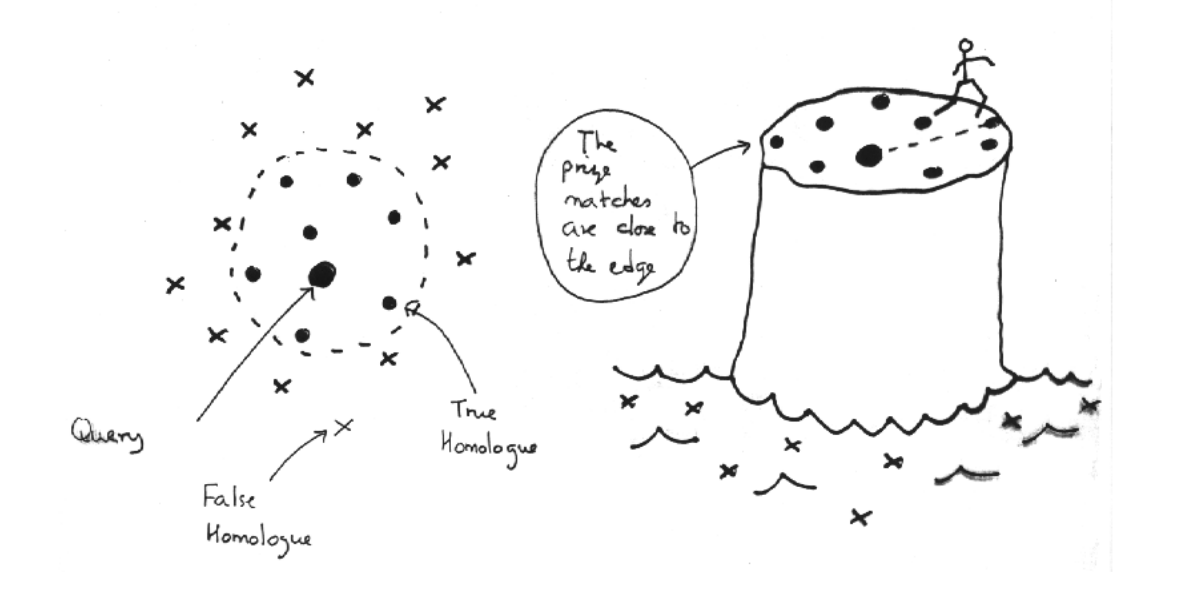

(graphic adapted from M Levitt)

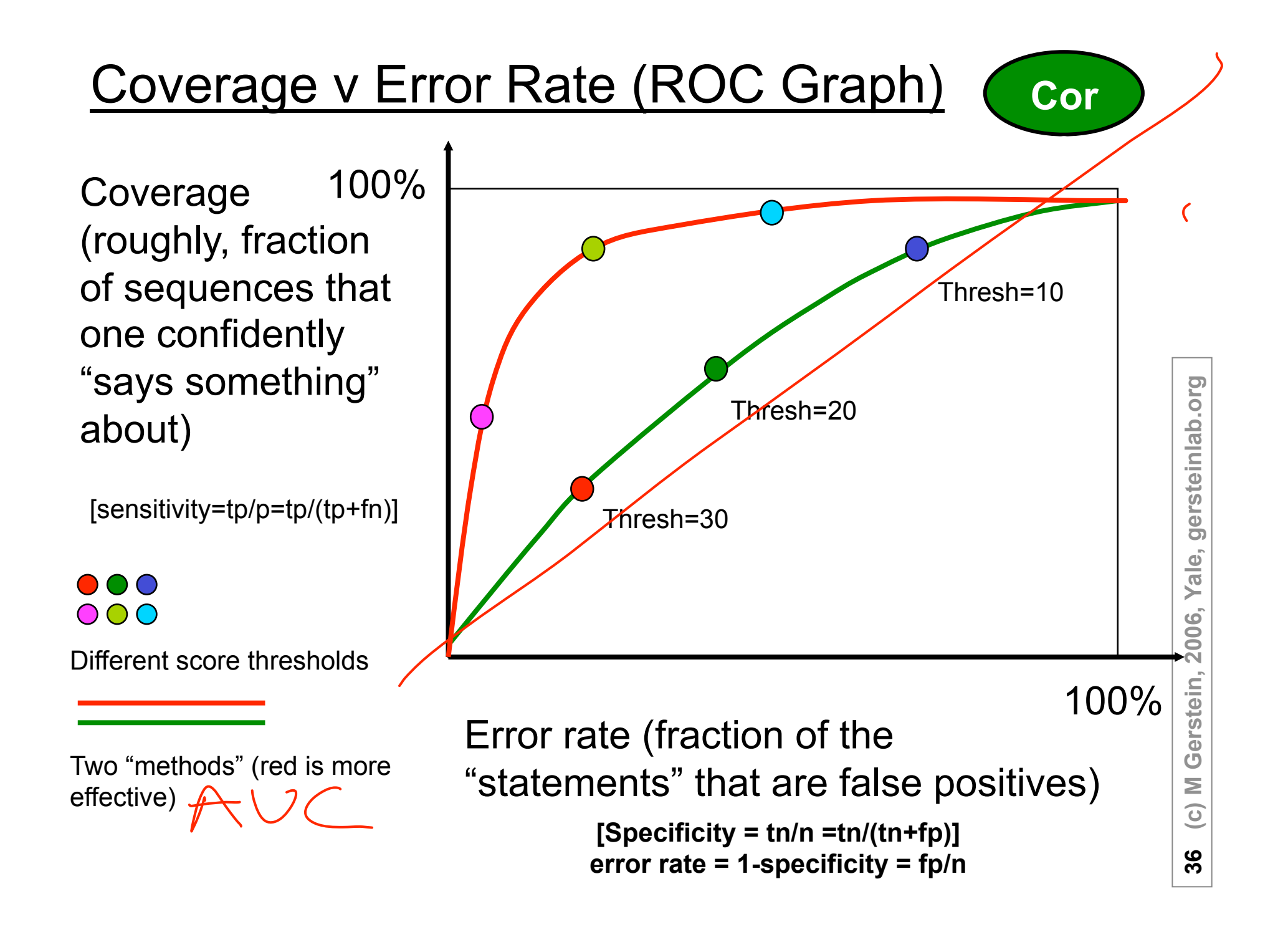

# Significance Depends on Database Size

- The Significance of Similarity Scores Decreases with Database Growth
	- The score between any pair of sequence pair is constant
	- The number of database entries grows exponentially
	- The number of nonhomologous entries >> homologous entries
	- Greater sensitivity is required to detect homologies Greater s
- Score of 100 might rank as best in database of 1000 but only in top-100 of database of 1000000

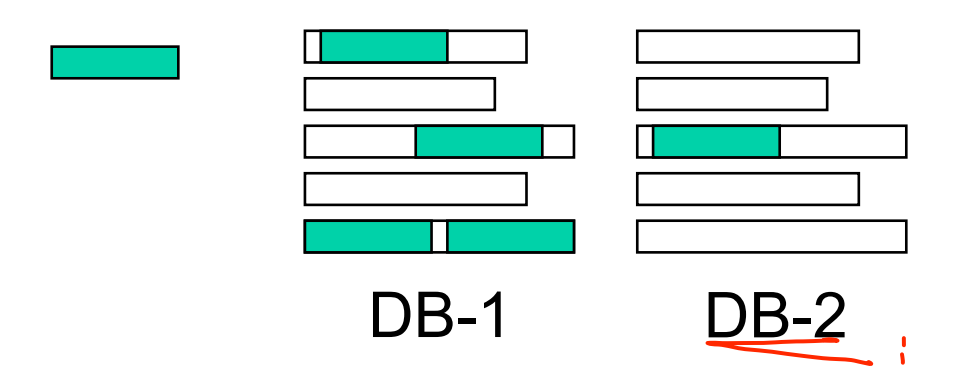

# Low-Complexity Regions

- Low Complexity Regions
	- ◊ Different Statistics for matching AAATTTAAATTTAAATTTAAATTTAAATTT than ACSQRPLRVSHRSENCVASNKPQLVKLMTHVKDFCV
	- ◊ Automatic Programs Screen These Out (SEG)
	- Identify through computation of sequence entropy in a window of a

given size

 $H = \Sigma f(a) \log_2 f(a)$ 

- Also, Compositional Bias
	- $\Diamond$  Matching A-rich query to A-rich DB vs. A-poor DB

LLLLLLLLLLLLL

**Cor**

**e**

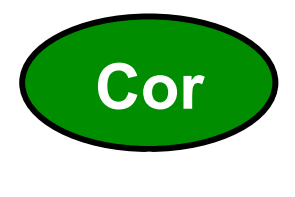

# Computational Complexity

- Basic NW Algorithm is  $O(n^2)$  (in speed)
	- $\Diamond$  M x N squares to fill
	- $\Diamond$  At each square need to look back (M'+N') "black" squares to find max in block
	- $M \times N \times (M'+N') \rightarrow O(n^3)$
	- However, max values in block can be **cached**, so algorithm is really only  $O(n^2)$
- $M -$
- $O(n^2)$  in memory too!
- Improvements can (effectively) reduce sequence comparison to O(n) in both

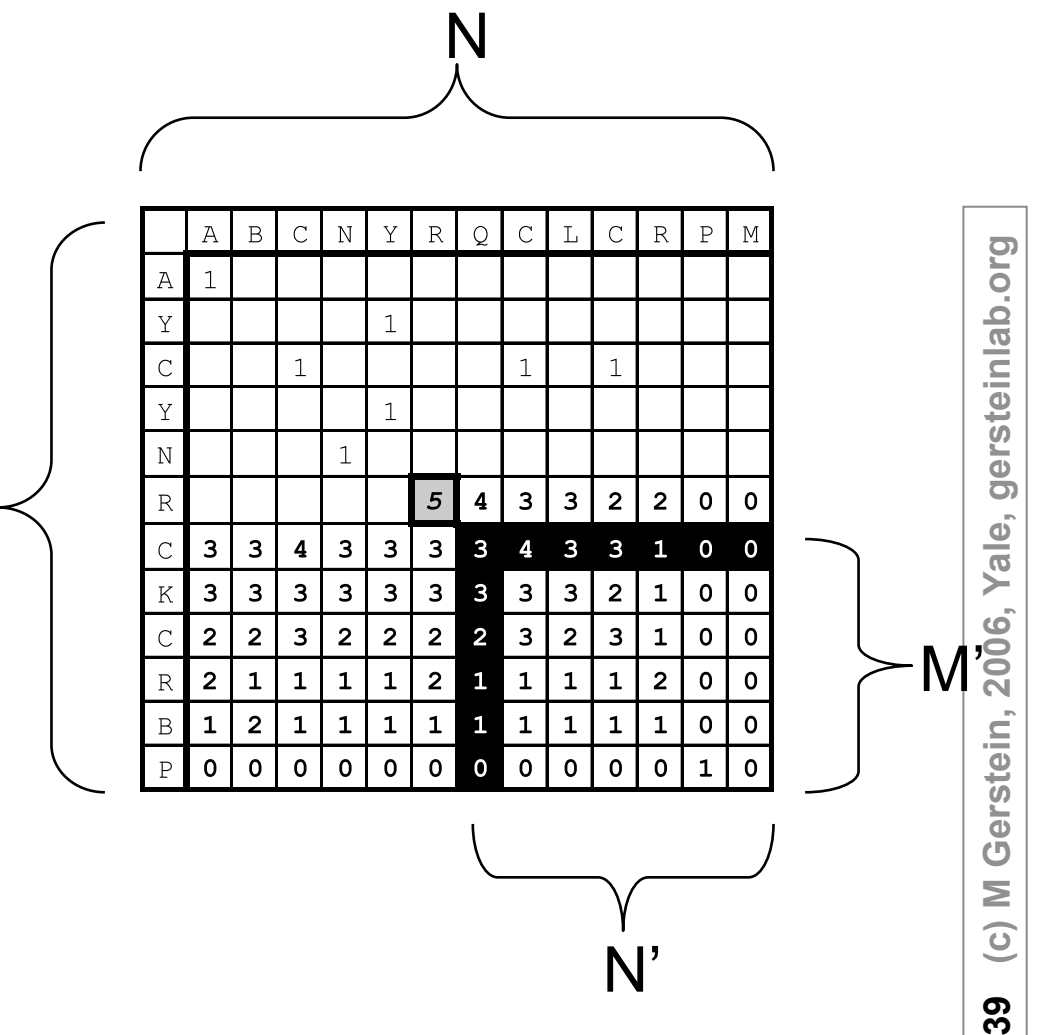

# FASTA

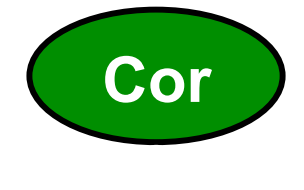

- Hash table of short words in the query sequence
- Go through DB and look for matches in the query hash (linear in size of DB)
- perl:  $$where{``ACT"} = 1,45,67,23....$
- K-tuple determines word size (k-tup 1 is single aa)
- by Bill Pearson

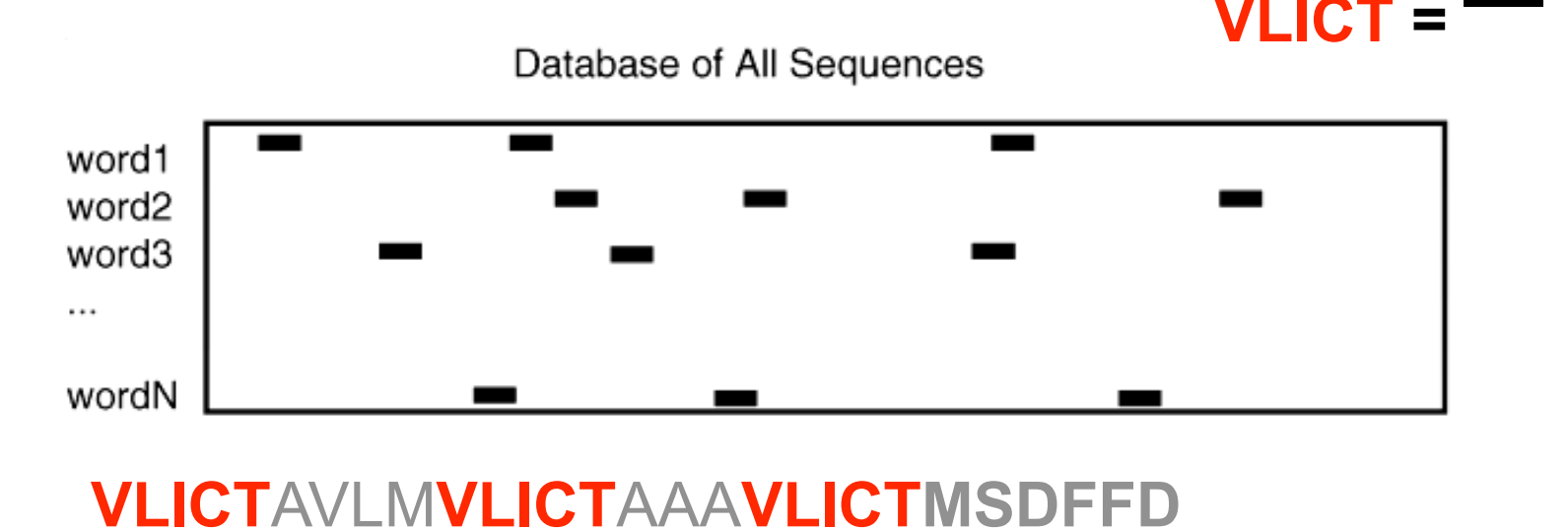

**\_** 

# Join together query lookups into diagonals and then a full alignment

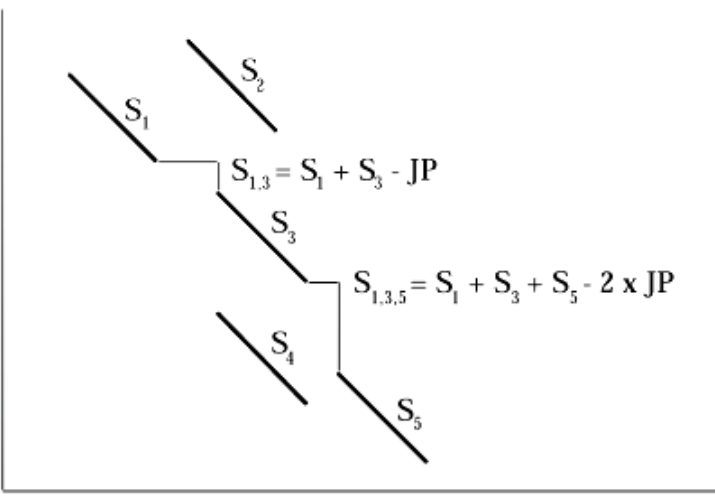

50

 $JP = Joining penalty$ 

S.

50

100

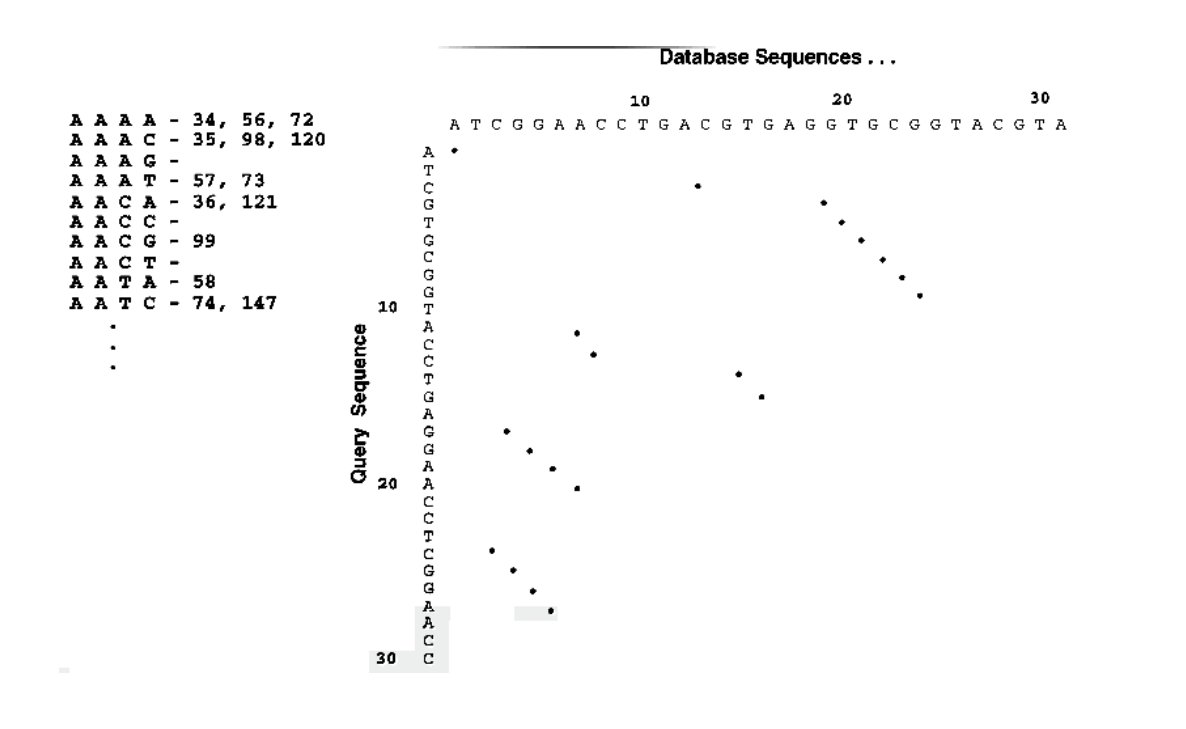

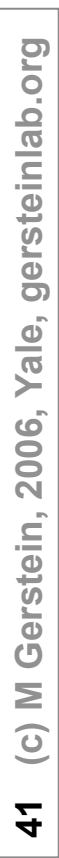

 $50$ 

**SO** 

100

100

100

 $100$ 

100

(Adapted from D Brutlag)

- Altschul, S., Gish, W., Miller, W., Myers, E. W. Basic Blast & Lipman, D. J. (1990). Basic local alignment search tool. *J. Mol. Biol.* **215**, 403-410
- Indexes query
	- $\Diamond$  BLAT indexes DB
- Starts with all overlapping words from query
- Calculates "neighborhood" of each word using PAM matrix and probability threshold matrix and probability threshold
- Looks up all words and neighbors from query in database index
- Extends High Scoring Pairs (HSPs) left and right to maximal length
- Finds Maximal Segment Pairs (MSPs) between query and database
- Blast 1 does not permit gaps in alignments

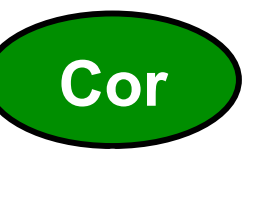

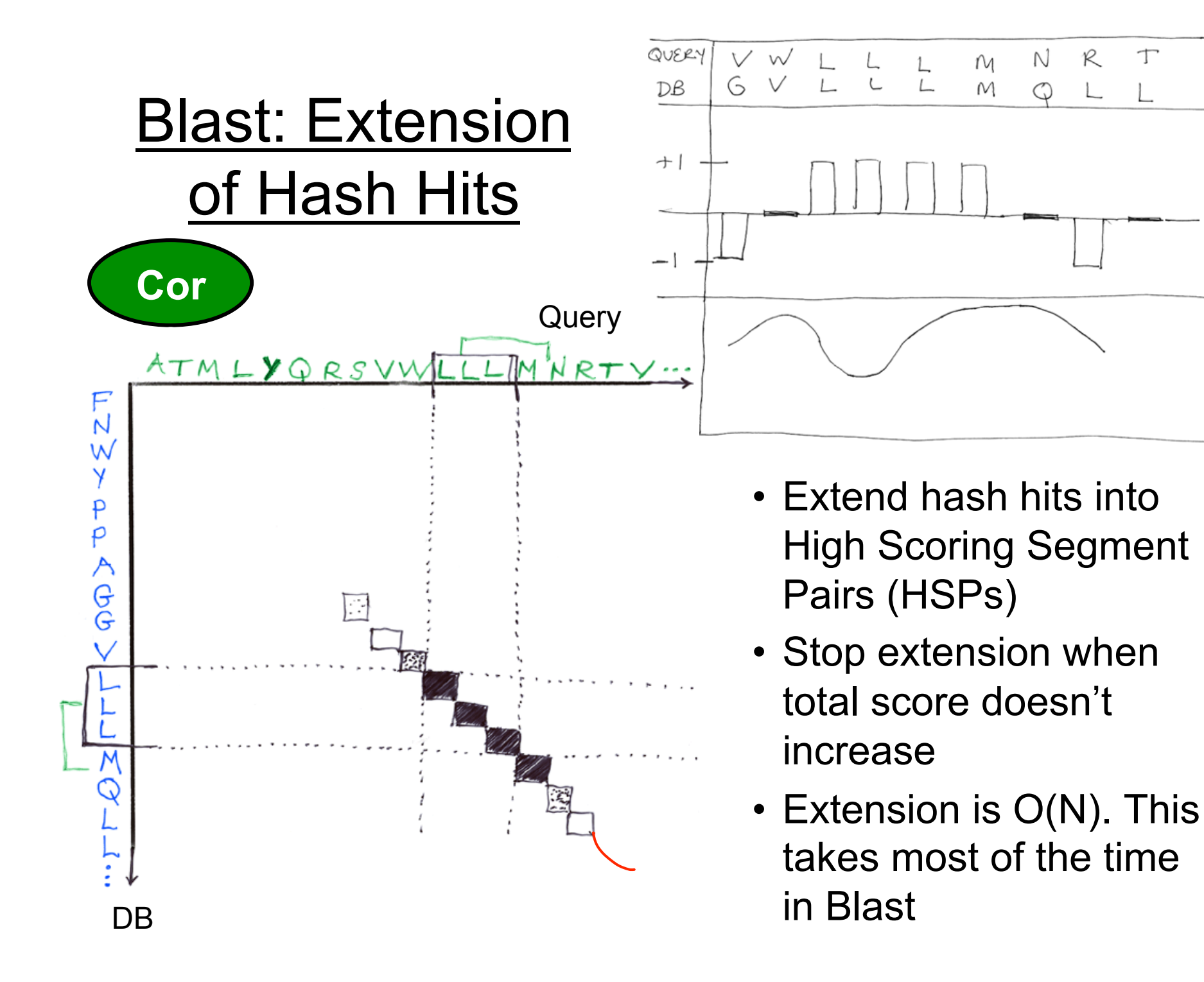

- In simplest Blast algorithm, find best scoring segment in each DB sequence
- Statistics of these scores determine significance

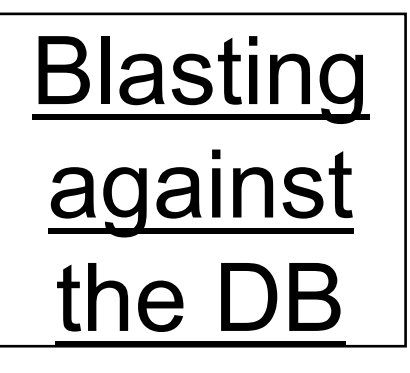

Number of hash hits is proportional to  $O(N^*M^*D)$ , where N is the query size, M is the average DB seq. size, and D is the size of the DB

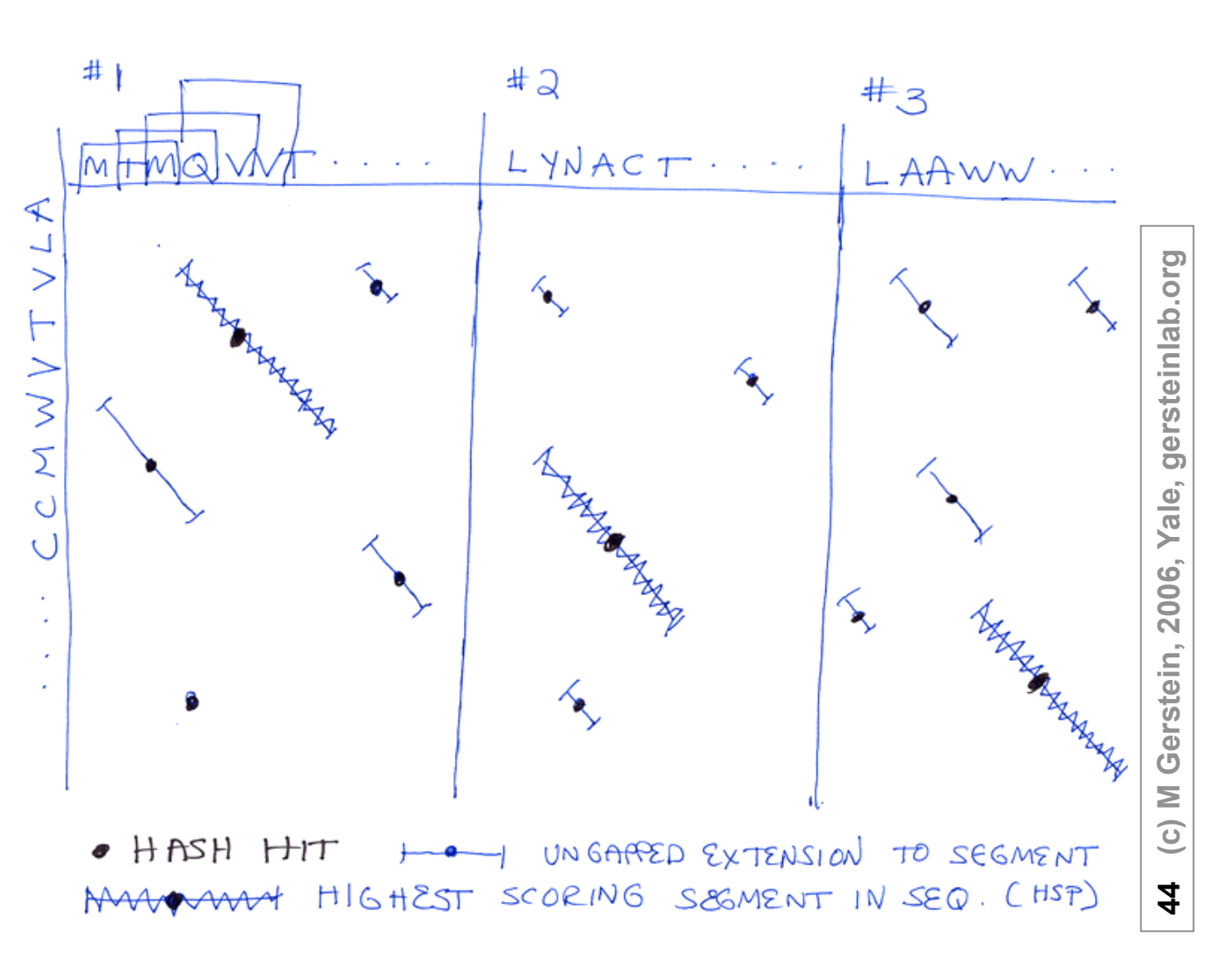

# Blast2: **Gapped** Blast

C 1997 Oxford University Press

Nucleic Acids Research, 1997, Vol. 25, No. 17 3389-3402

**45 (c) M Gerstein, 2006, Yale, gersteinlab.org** 

2006,

Gerstein,

Σ

 $\overline{\mathbf{o}}$ 

<u>ഗ</u>

 $\ddot{\bm{\tau}}$ 

Yale,

gersteinlab.org

#### Gapped BLAST and PSI-BLAST: a new generation of protein database search programs

Stephen F. Altschul\*, Thomas L. Madden, Alejandro A. Schäffer<sup>1</sup>, Jinghui Zhang, Zheng Zhang<sup>2</sup>, Webb Miller<sup>2</sup> and David J. Lipman

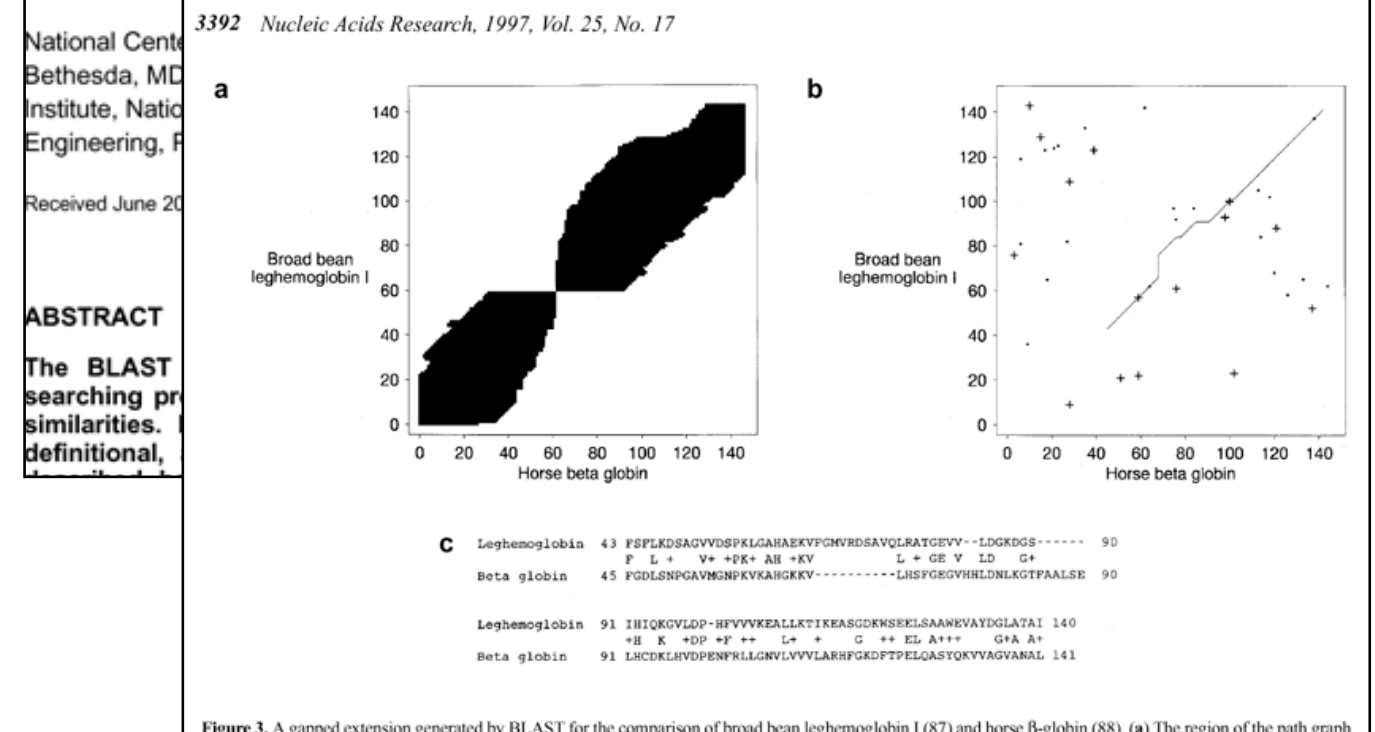

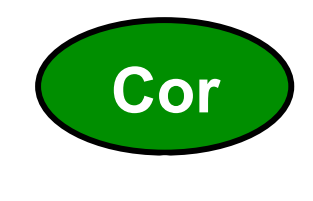

Figure 3. A gapped extension generated by BLAST for the comparison of broad bean leghemoglobin I (87) and horse  $\beta$ -globin (88). (a) The region of the path graph explored when seeded by the alignment of alanine residues at respective positions 60 and 62. This seed derives from the HSP generated by the leftward of the two ungapped extensions illustrated in Figure 2. The  $X_g$  dropoff parameter is the nominal score 40, used in conjunction with BLOSUM-62 substitution scores and a cost of 10 + k for gaps of length k. (b) The path corresponding to the optimal local alignment generated, superimposed on the hits described in Figure 2. The original BLAST program, using the one-hit heuristic with  $T = 11$ , is able to locate three of the five HSPs included in this alignment, but only the first and last achieve a score sufficient to be reported. (c) The optimal local alignment, with nominal score 75 and normalized score 32.4 bits. In the context of a search of SWISS-PROT (26), release 34 (21 219 450 residues), using the leghemoglobin sequence (143 residues) as query, the E-value is 0.54 if no edge-effect correction (22) is invoked. The original BLAST program locates the first and last ungapped segments of this alignment. Using sum-statistics with no edge-effect correction, this combined result has an E-value of 31 (21,22). On the central lines of the alignment, identities are echoed and substitutions to which the BLOSUM-62 matrix (18) gives a positive score are indicated by a '+' symbol.

### **46 (c) M Gerstein, 2006, Yale, gersteinlab.org**  gersteinlab.org Yale, 2006, Gerstein, Σ  $\odot$  $\frac{4}{6}$

# Blast2: Gapped Blast<br>
• Gapped Extension on

- Diagonals with two Hash **Hits**
- Statistics of Gapped Alignments follows EVD empirically

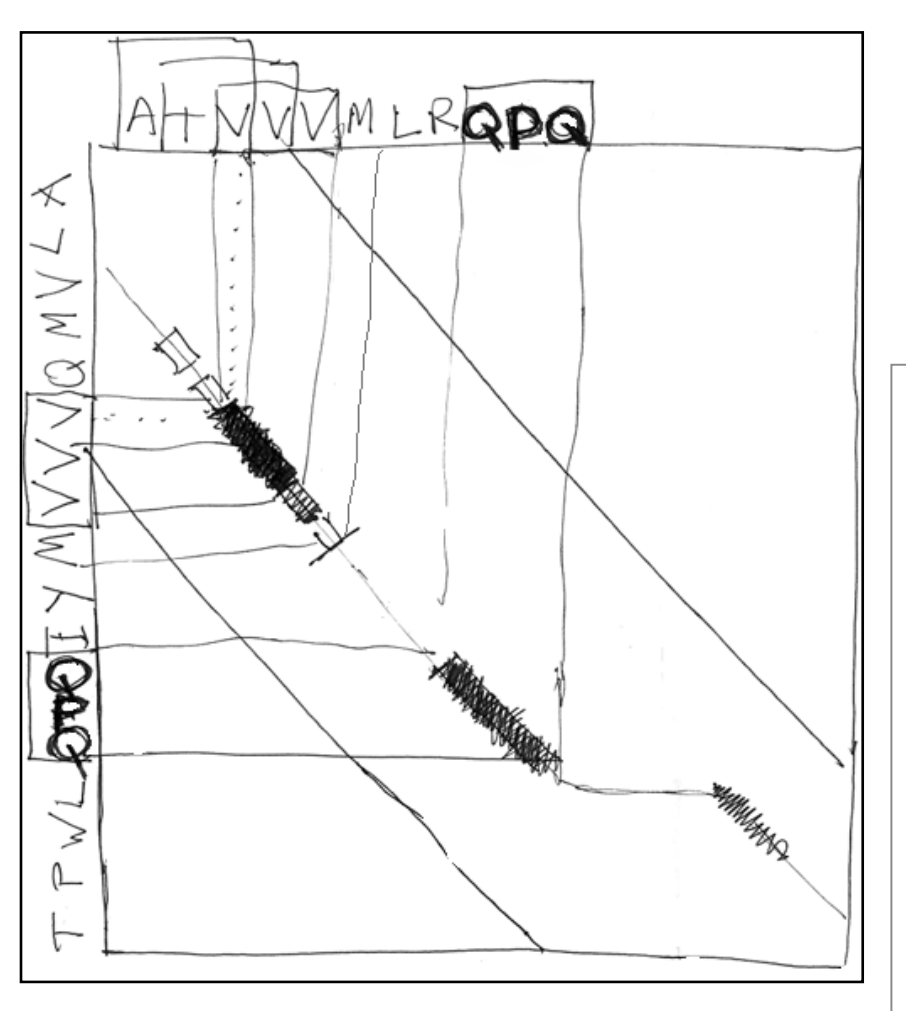

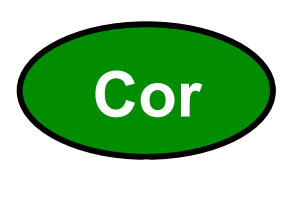

# Ψ-Blast

C 1997 Oxford University Press

Parameters: overall threshold, inclusion threshold, interations

- Automatically builds profile and then searches with this
- Also PHI-blast

Nucleic Acids Research, 1997, Vol. 25, No. 17 3389-3402

#### Gapped BLAST and PSI-BLAST: a new generation of protein database search programs

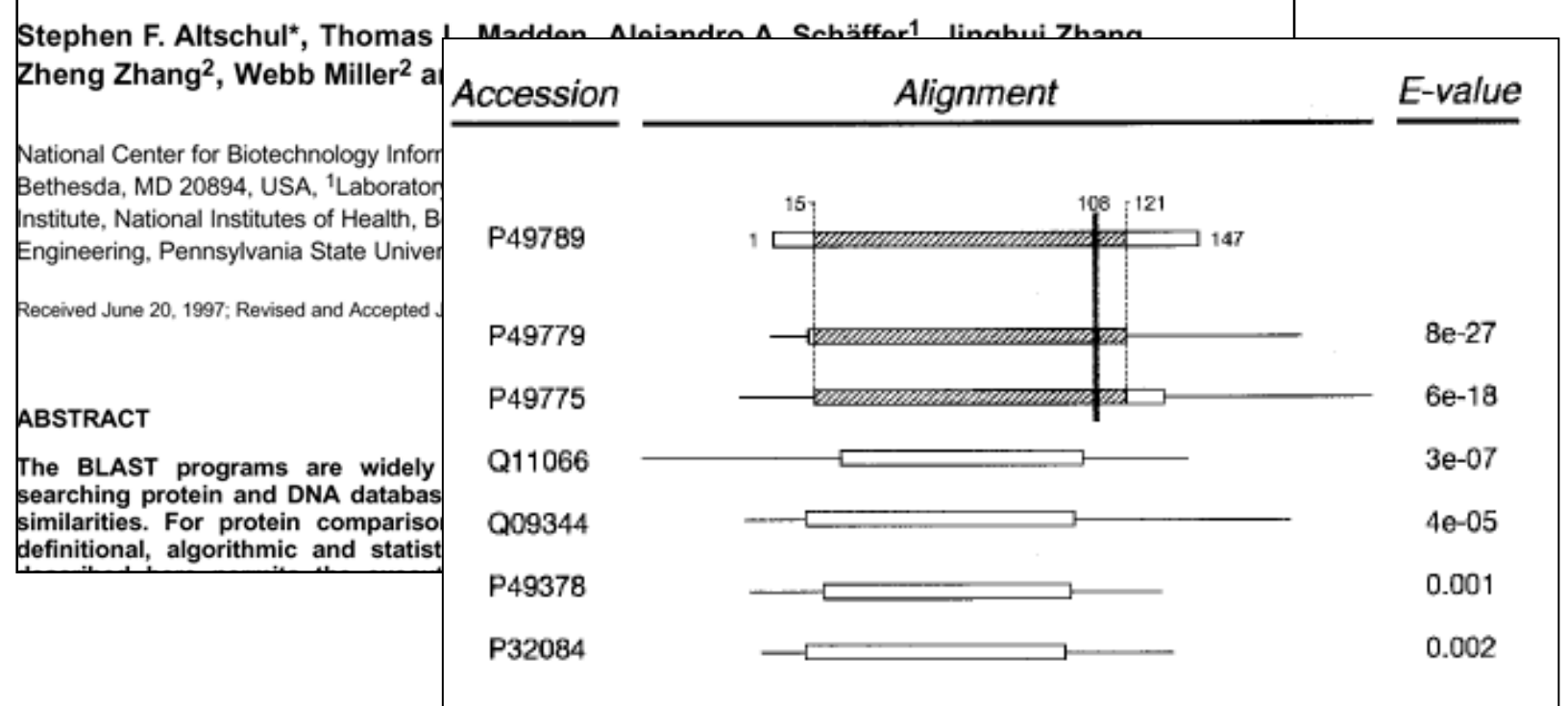

**47 (c) M Gerstein, 2006, Yale, gersteinlab.org**  gersteinlab.org Yale, 2006, Gerstein, Σ  $\odot$ 47

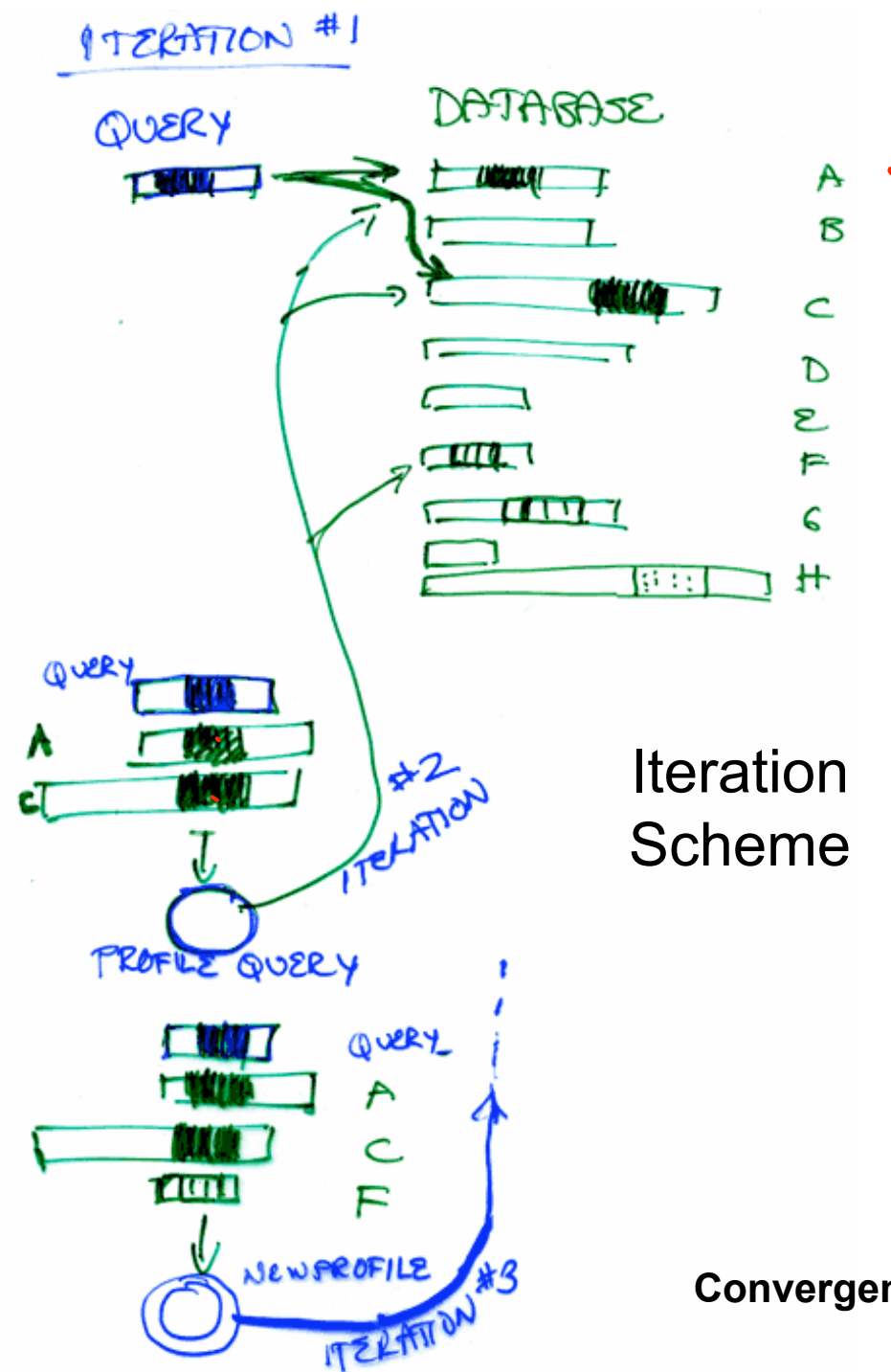

PSI-Blast

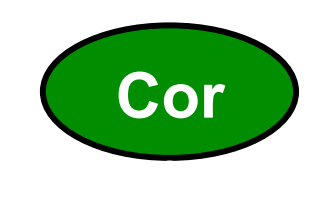

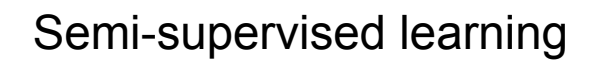

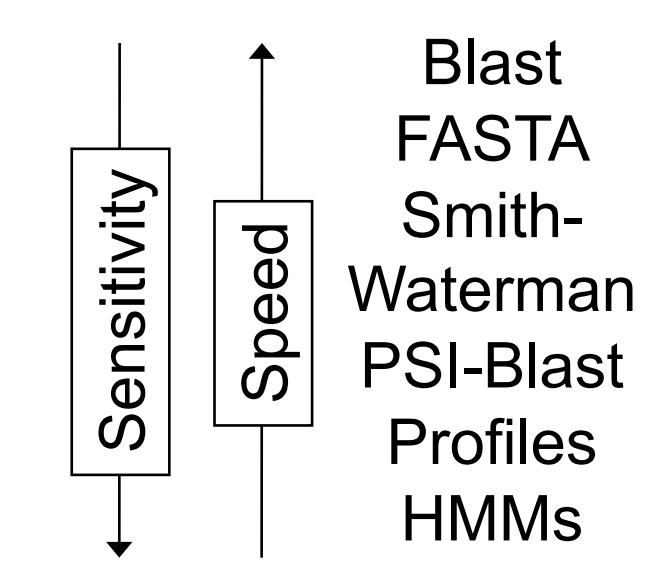

**Convergence vs explosion (polluted profiles)** 

Practical Issues on DNA Searching

> (graphic and some text adapted from D Brutlag)

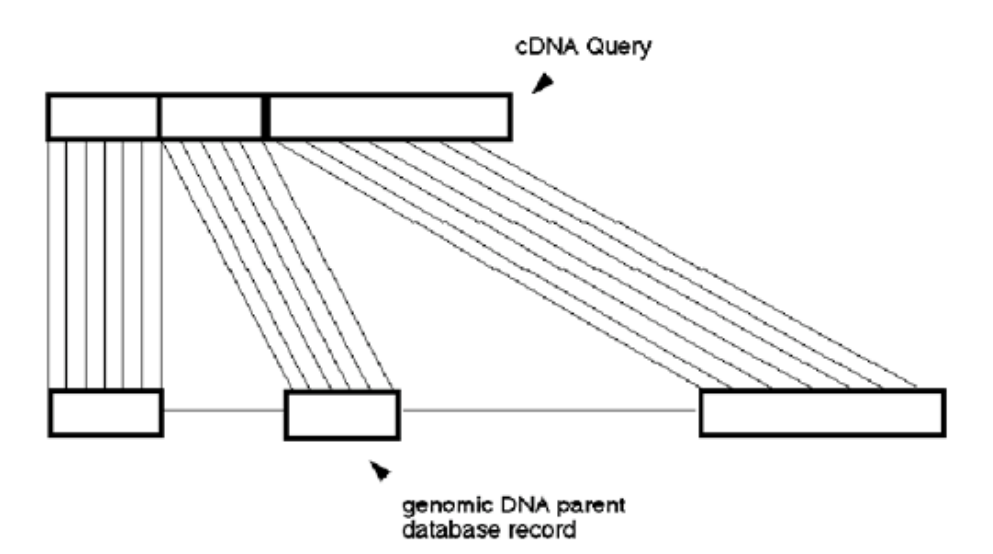

- Examine results with exp. between 0.05 and 10
- Reevaluate results of borderline significance using limited query
- Beware of hits on long sequences
- Limit query length to 1,000 bases
- Segment query if more than 1,000 bases
	- Search both strands
	- Protein search is more sensitive, Translate ORFs
	- BLAST for infinite gap penalty
	- Smith-Waterman for cDNA/genome comparisons
	- cDNA =>Zero gap-Transition matrices Consider transition matrices
	- Ensure that expected value of score is negative

# General Protein Search Principles

- Choose between local or global search algorithms
- Use most sensitive search algorithm available
- Original BLAST for no gaps
- Smith-Waterman for most sensitivity
- FASTA with k-tuple 1 is a good compromise
- Gapped BLAST for well delimited regions
- PSI-BLAST for families (differential performance on large and small families)
- Initially BLOSUM62 and default gap penalties

(some text adapted from D Brutlag)

- If no significant results, use BLOSUM30 and lower gap penalties
- FASTA cutoff of .01
- Blast cutoff of .0001
- Examine results between exp. 0.05 and 10 for biological significance
- Ensure expected score is negative
- Beware of hits on long sequences or hits with unusual aa composition
- Reevaluate results of borderline significance using limited query region
- Segment long queries ≥ 300 amino acids
- Segment around known motifs